Experimentação Problematizadora no ensino de

# TERMO QUÍMICA

 $\frac{1}{\sqrt{2}}$ 

Edna Facundo de Souza Gahelyka Aghta Pantano Souza

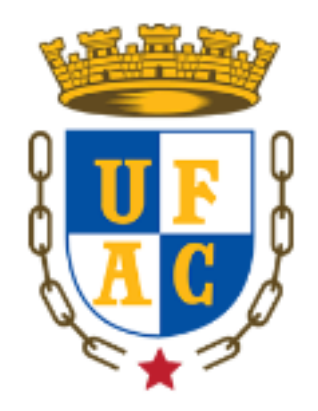

#### UNIVERSIDADE FEDERAL DO ACRE PRÓ-REITORIA DE PESQUISA E PÓS-GRADUAÇÃO (PROPEG) PROGRAMA DE PÓS-GRADUAÇÃO EM ENSINO DE CIÊNCIAS E MATEMÁTICA (MPECIM)

EDNA FACUNDO DE SOUZA

### **GUIA DIDÁTICO** EXPERIMENTAÇÃO PROBLEMATIZADORA NO ENSINO DE TERMOQUÍMICA

Produto Educacional apresentado à Banca Examinadora do Programa de Pós Graduação Mestrado Profissional em Ensino de Ciências e Matemática (MPECIM), da Universidade Federal do Acre, como exigência para a obtenção do Título de Mestre em Ensino de Ciências e Matemática.

Linha de Pesquisa: Ensino e Aprendizagem em Ciências e Matemática

Orientadora : Profa. Dra. Gahelyka Aghta Pantano Souza

#### UNIVERSIDADE FEDERAL DO ACRE PRÓ-REITORIA DE PESQUISA E PÓS-GRADUAÇÃO PROGRAMA DE PÓS-GRADUAÇÃO PROFISSIONAL EM ENSINO DE CIÊNCIAS E MATEMÁTICA

Edna Facundo de Souza Profa. Dra. Gahelyka Aghta Pantano Souza

Rio Branco – Acre, 2024

\_\_\_\_\_\_\_\_\_\_

Revisão:

Capa: Fiama Bamberg - Haus of Design

Diagramação e projeto gráfico: Fiama Bamberg - Haus of Design

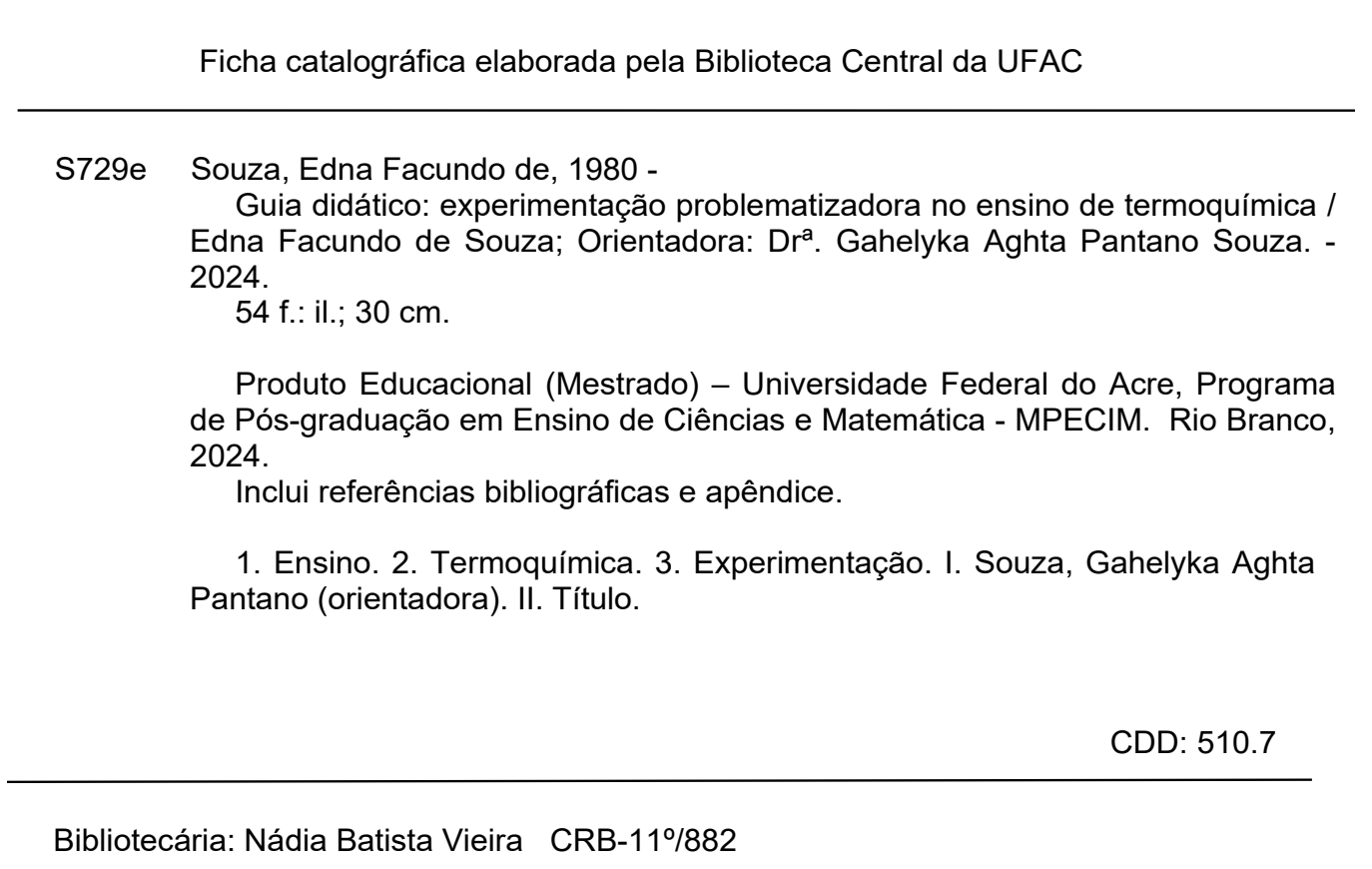

# AOS PROFESSORES

### **Caro (a) professor (a)**

Este guia didático tem como público-alvo docentes da educação básica de ensino que atuam principalmente na área de Ciências da Natureza, componente curricular Química. Este foi formulado como material de apoio pedagógico, com sugestão de práticas experimentais problematizadoras, tendo em vista que pesquisas apontam que a experimentação consiste em uma metodologia que possibilita contribuições significativas ao ensino de Química. Portanto, nosso objetivo consiste em disponibilizar um Guia Didático com experimentações para o ensino de Termoquímica.

As atividades práticas apresentadas neste guia estão alicerçadas nos pressupostos da experimentação problematizadoras, apoiadas nos conceitos teóricos dos Três Momentos Pedagógicos proposto por Demétrio Delizoicov. As atividades elencadas nesse material buscam dialogar com a realidade vivida pelos estudantes de maneira que possam participar de forma ativa, fazer interrogações, observações, escrita, expor suas opiniões ou ideias e, sobretudo, gerar discussões com seus pares, para tanto, a postura do professor é importante, pois é a medicação do professor que irá elevar a interatividade, o dinamismo e a reflexão diante das atividades propostas.

Francisco Júnior e Hartwig (2008), corrobora com o mesmo pensamento, quando afirmam que a experimentação problematizadora proporciona alto alcance no aprendizado, já que contempla o uso da escrita, da leitura e fala frente conceitos inerentes a prática experimental.

A elaboração deste material foi pensada na perspectiva de contribuir com a atuação do professor frente às práticas experimentais que envolvem o processo ensino e aprendizagem de conhecimentos relativos aos conceitos de Termoquímica, desta forma, os experimentos aqui abordados, apresentam possibilidades de trabalhar com a 2° série do ensino médio, tendo em vista o objeto de conhecimento corresponde à série em questão.

Ressalta-se que não é nossa pretensão engessar a ação pedagógica do professor, tão pouco substituir outros materiais já consolidados no campo educacional, tais como o livro didático. Mas acreditamos que este produto poderá guiá-lo para uma prática docente mais promissora, já que poderá possibilitar o aprimoramento do seu trabalho.

Este material didático tem como base uma abordagem do estudo conceitual da Termoquímica abordado de forma contextualizada e interdisciplinar que se aproxima do cotidiano do aluno, neste sentido espera-se que os estudantes percebam a relação entre as disciplinas que formam à área de Ciências da Natureza, bem como o desenvolvimento da percepção de que o conhecimento não é construído de forma desfragmentada, acredita-se que é possível que o estudante construa uma visão ampliada e articulada no tocante ao conteúdo proposto.

Professor, esperamos que este material didático possa auxiliar no desenvolvimento do seu trabalho pedagógico em sala de aula, principalmente em se tratando de práticas experimentais problematizadoras no ensino dos conceitos de Termoquímica. Desejamos que este material oportunize novas perspectivas na realização da experimentação na sala de aula e que sirva de referência para a construção de uma educação mais igualitária.

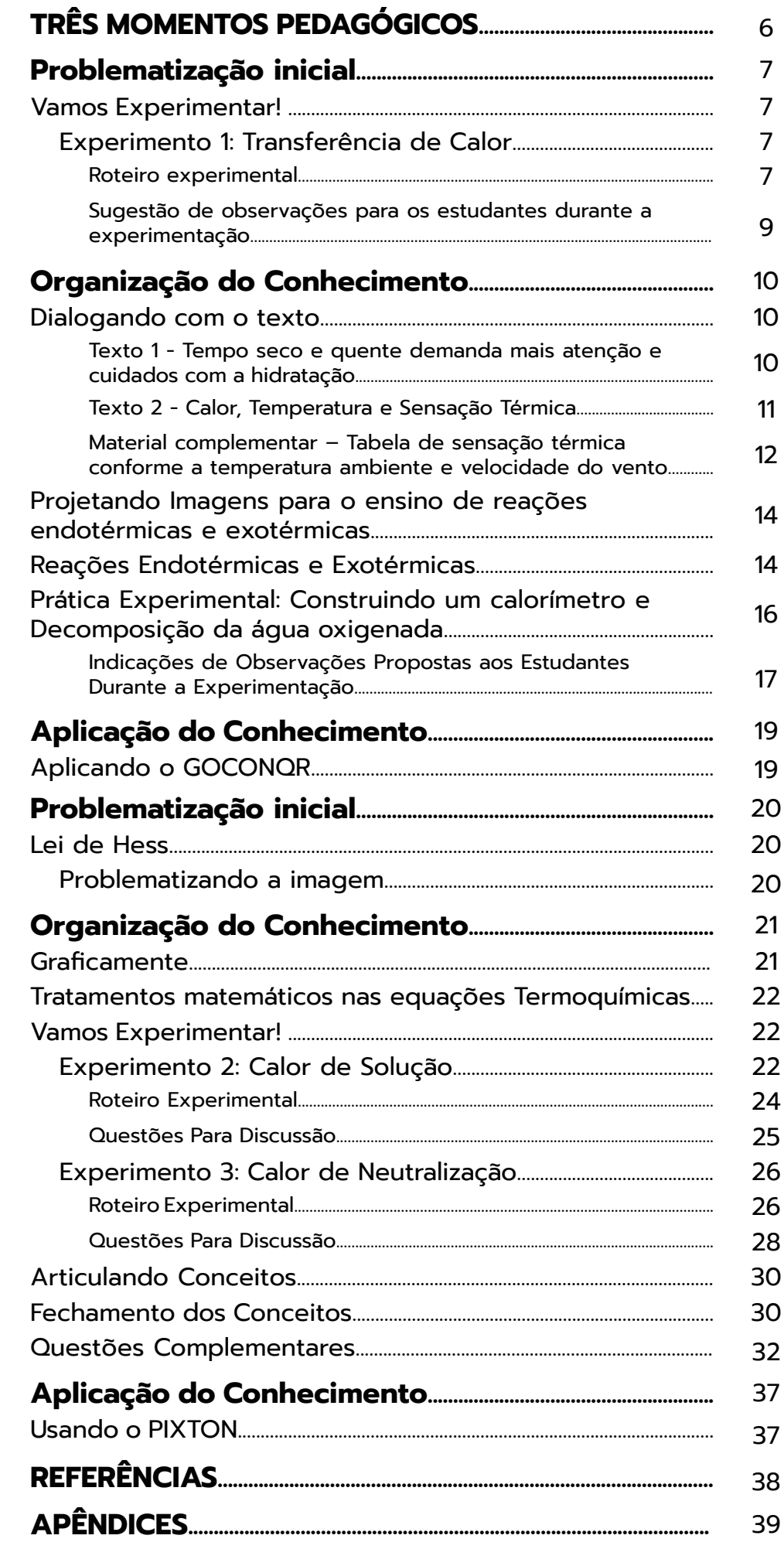

 $\mathbb{R}$ 

# <span id="page-5-0"></span>TRÊS MOMENTOS PEDAGÓGICOS

Os três Momentos Pedagógicos constitui em uma dinâmica de atuação docente que possibilita a estruturação da ação pedagógica do professor em sala de aula. Essa atuação é dividida em três etapas as quais se complementam e se diferenciam haja vista que, cada momento possui características específicas no qual o estudante mante-se numa postura ativa no processo de aprendizagem e o decente mediador desse processo.

Vale salientar, que nesse contexto o professor também está inserido na construção do conhecimento uma vez que, ele deve identificar o conhecimento vulgar do estudante e a partir dele fazer a intervenção pedagógica.

Em que consiste essas tapas dos Momentos Pedagógicos?

Esquema. 1 – Estruturação dos Momentos Pedagógicos

# 1º MOMENTO PEDAGÓGICO

PROBLEMATIZAÇÃO INICIAL

Consiste na apresentação de uma questão problema ou situação para possiblitar discussão. por isso, a problematização inicial deve está realcionado com o cotidiano do aluno. (MUENCHEN, DELIZOICOV, 2014)

# 2º MOMENTO PEDAGÓGICO

ORGANIZAÇÃO DO CONHECIMENTO

Corresponde a sistematização do conteúdo sob orientação do professor, vários recursos didáticos podem ser utilizados, tais como: textos, exposição de questões, etc. (MUENCHEN, DELIZOICOV, 2014)

### 3º MOMENTO APLICAÇÃO DO CONHECIMENTO

Refere-se a aplicação do conhecimento, aluno deverá mobilizar o conhecimento sistematizado para aplicar na situação inicial ou em outra situação que requer os mesmo conhecimentos para analisar e interpretar (MUENCHEN, DELIZOICOV, 2014).

<span id="page-6-0"></span>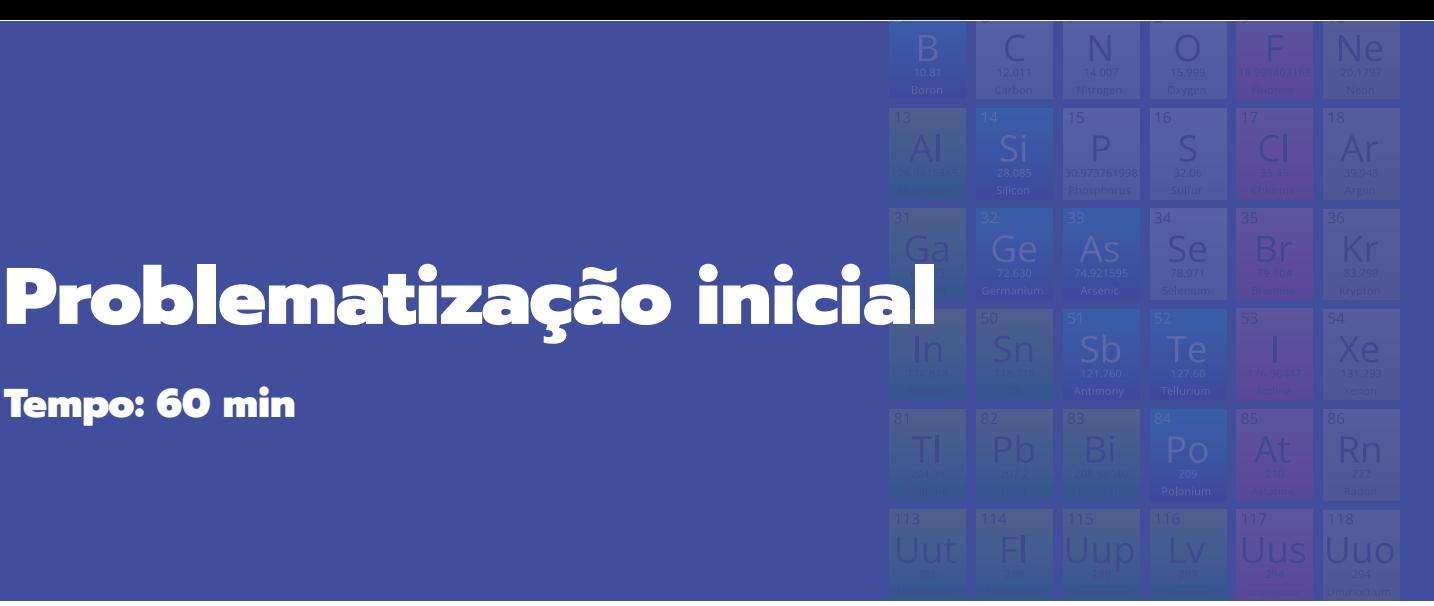

#### **De olho na BNCC - HABILIDADES:**  EM13CNT101, EM13CNT301, EM13CNT302,EM13CNT303.

**Vamos Experimentar!**

Tempo: 60 min

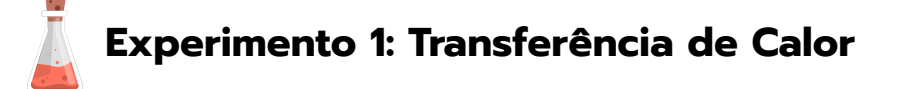

Professor, ao iniciar o experimento, envolva os alunos com questões problematizadoras, como por exemplo:

• É comum ouvir ou falar nosso cotidiano que o dia ou objeto está quente quando apresenta temperatura elevada ou ainda, ao tocarmos a maçaneta temos a sensação de que ela está mais fria do que a porta. Como explicar essa diferença de sensação.

• Ao colocar um copo de café sobre mesa, vai perceber que irá esfriar à medida que o tempo passa, até chegar ao ponto de não perceber a temperatura elevada, ou seja, o café estará a uma temperatura ambiente. Como você explica esse fato?

• Você já deve ter ouvido falar a seguinte expressão: "feche a porta para o frio não entrar". Será que essa expressão está correta cientificamente?

• Ao sair do banho é comum sentir um pouco de frio e essa sensação é intensificada quando está ventando. Como explicar esse fenômeno?

Desafie a participação dos estudantes com a proposição de ideias e hipóteses, ao mesmo tempo que identificar a concepção prévia dos mesmos problematize as falas e direcione para o que o será trabalhado no momento seguinte. Poderá organizar a turma em pequenos grupos para posterior explicação e discussão no grupo maior (toda a turma).

#### **Roteiro Experimental**

#### **Conceitos envolvidos:**

Calor, temperatura, sensação térmica, processo endotérmicos e exotérmicos.

#### **Objetivo:**

Identificar através do tato sensações térmicas e transferência de calor.

#### **Material necessário:**

- Três recipientes grandes (do tamanho que possa caber uma mão completamente imersa);
- Água ligeiramente aquecida;
- Água à temperatura ambiente;
- Água ligeiramente gelada.

#### **Procedimentos:**

1. Inicialmente identifique os recipientes com números contados de 1 a 3. No primeiro recipiente coloque a água aquecida. No segundo recipiente, coloque a água à temperatura ambiente. No terceiro coloque a água gelada.

2. Em seguida coloque a mão direita na água gelada e a esquerda na água aquecida, por cerca de 30 segundos, como observa-se na figura 1.

3. Logo após, coloque as duas mãos juntas no segundo recipiente no qual contêm água a temperatura ambiente.

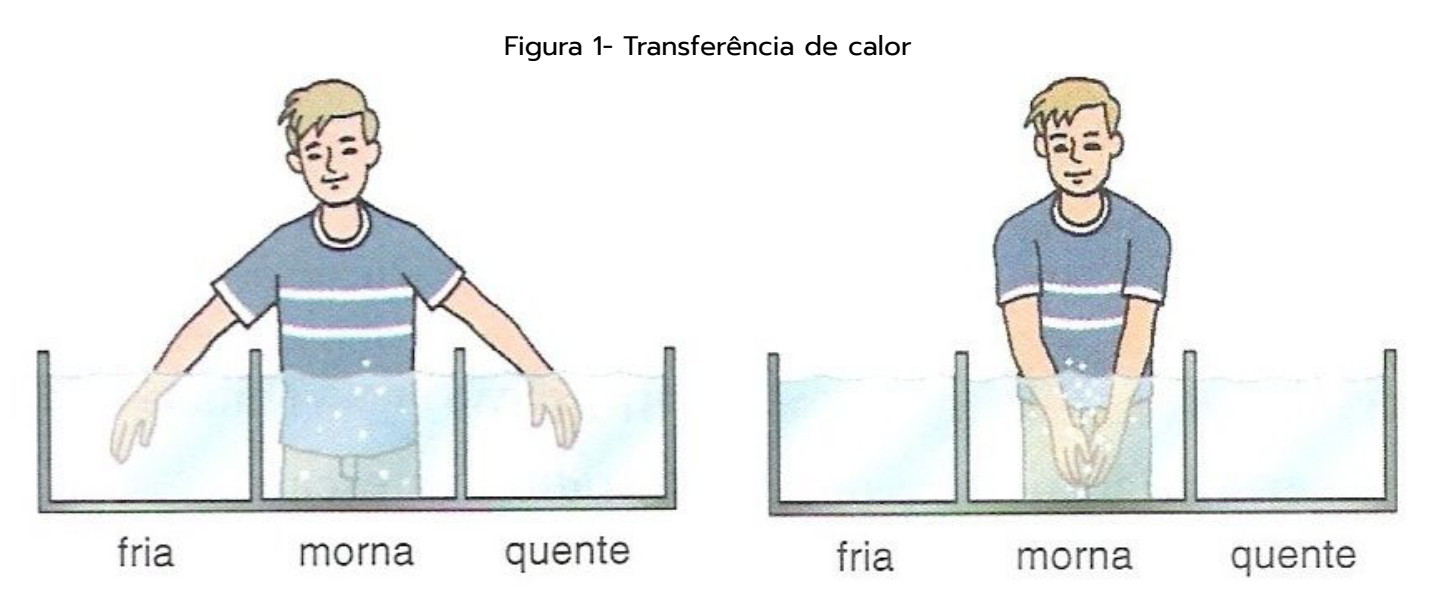

Fonte: AVA UENF. Disponível em: [<https://ead.uenf.br/moodle/mod/assign/view.php?id=676](https://ead.uenf.br/moodle/mod/assign/view.php?id=676)>.

Caro professor, a experimentação pode ser ajustada em um dos Três Momentos Pedagógicos. Vale salientar que, em cada etapa a experimentação assume papel diferenciado, portanto, no experimento 1 tem o propósito de despertar a curiosidade, interesse e fazê-los compreender que o conhecimento dos quais possuem não é o suficiente para interpretação dos problemas propostos.

#### <span id="page-8-0"></span>**Sugestão de observações para os estudantes durante a experimentação**

Esta atividade pode ser feita por todos os estudantes, desta forma professor, **peça a eles que fiquem atentos às sensações sentidas ao trocar as mãos de recipiente**, oriente aos estudantes a comentarem sobre a sensação percebida em suas mãos e, por fim, peça que eles descrevam em um caderno ou ficha de anotação os detalhes.

Ressalta-se ainda que os alunos podem experenciar a sequência de testes conforme queiram, verificando cuidadosamente as diferentes sensações de acordo com a temperatura da água de cada recipiente.

A atividade permite problematizar as falas dos alunos conduzindo-os a reflexões, como por exemplo, que sensação o sentiu na mão que estava na água fria e a mão que estava na água quente? Houve diferença? Por quê?

Professor, o desenvolvimento desta atividade propicia uma discussão interdisciplinar com a componente Física no que diz respeito ao sentido de transferência de calor, o qual acontece de um corpo de maior temperatura para um corpo de menor temperatura. Essa transferência permite sentir a sensação de frio e calor.

O movimento cinético das partículas que compõe os materiais pode ser usado para conceituar a temperatura pois, quanto maior a temperatura, maior agitação térmicas desses átomos e moléculas dos corpos.

**Anotando as observações**

<span id="page-9-0"></span>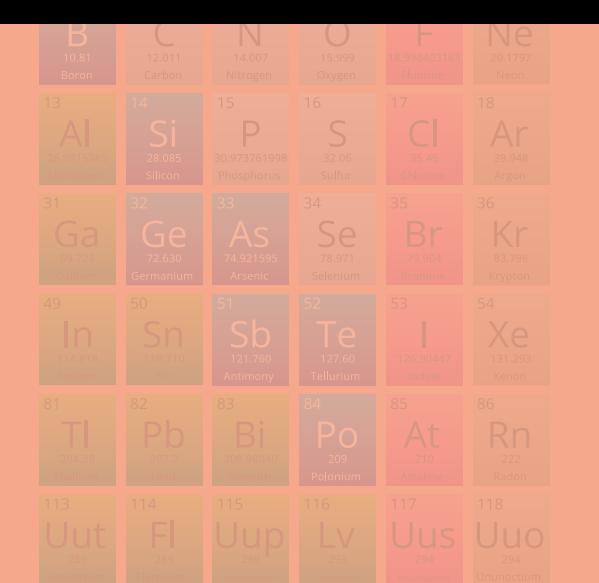

# Organização do conhecimento

Tempo: 2h/aula

#### **Dialogando com o texto**

Professor, agora daremos início ao estudo do conteúdo sistematizado sobre Termoquímica, para tanto, retome as situações do experimento questionando-os as situações propostas na problematização inicial. Em seguida, disponibilize aos estudantes o texto 1- Tempo seco e Quente Demanda Mais Atenção e Cuidados Com a Hidratação.

#### **Texto 1 - Tempo seco e quente demanda mais atenção e cuidados com a hidratação**

A pele sofre bastante, o ambiente rouba a água do nosso organismo. Dias quentes também favorecem a agitação e as noites mal dormidas. Em algumas regiões do país, a estação está bem estranha, com temperatura máxima de até cinco graus acima da média. E o que o calor provoca na nossa saúde?

A temperatura do corpo é de 36,5 graus Celsius e toda vez que a temperatura ambiente fica próxima disso ou acima, há sofrimento. Se a temperatura estiver muito alta, determinadas células podem morrer, enquanto as proteínas começam a ser modificadas.

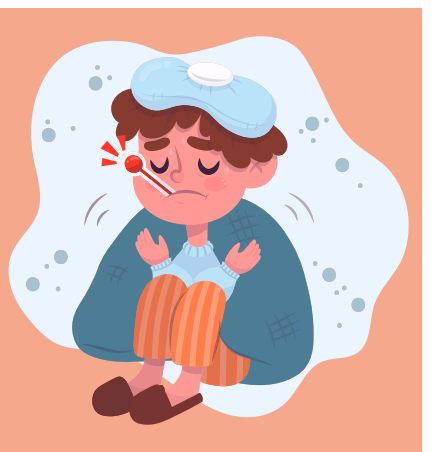

Doutora Ana Escobar (pediatra) explica que a hidratação completa não é feita só com água. Frutas, verduras, legumes e sucos também são bem-vindos. Outro vilão desses dias é o ar-condicionado, que resseca o ambiente e prejudica a pele, as vias aéreas e as mucosas.

Daniel Barros (psiquiatra) lembra que o calor pode mudar o humor e tende a deixar as pessoas mais irritadas. Isso tem relação com o nível de excitação. Enquanto o frio diminui nossa energia, o calor aumenta. O calor também pode atrapalhar o sono, já que em dias quentes o organismo fica agitado, a frequência cardíaca não diminui, as células não descansam e fica mais difícil conseguir dormir.

**Preste atenção em algumas dicas para lidar com o tempo seco:** colocar uma bacia ou toalha úmida no ambiente, manter uma garrafinha com água sempre à mão, usar roupas frescas e claras, hidratar os olhos e nariz, colocar os pés em uma bacia com gelo e usar garrafas pet geladas na frente do ventilador.

Fonte: [http://glo.bo/3T6BkGm.](http://glo.bo/3T6BkGm) Acesso em: 11 de Mar de 2023.

<span id="page-10-0"></span>Inicialmente a leitura poderá ser realizada de forma individual, após esse momento, a leitura pode se dar de forma coletiva, durante esse segundo momento possibilite a proposição de ideias em uma discussão ampliada sobre os conceitos e informações lidas. Pode fazer intervenções acerca da leitura e do posicionamento dos estudantes, ponderando pontos que considerar importante.

**A partir do texto 1- Tempo seco e quente demanda mais atenção e cuidados com a hidratação** é possível também tratar de conteúdos referente a componente curricular de Biologia, tais como, o funcionamento das células e do organismo sob diferentes temperaturas, além da baixa imunidade devido ao choque térmico acarretando a vulnerabilidade de doenças. O texto 2 traz conceitos mais específicos e com abordagem dos termos científicos que poderão substituir o conhecimento comum para o conhecimento sistematizado.

**Professor, inicialmente proponha a leitura individual e logo após a leitura coletiva, para que juntos possam compartilhar e construir suas ideias e compreensão, não esqueça de retomar as situações vivenciadas no experimento 1- Transferência de Calor, tais como: Como é possível sentir a diferença de temperatura durante o experimento? Por quê? Para que possam relacionar aos conceitos descritos no texto 2 e desta forma conduzi-los a refletirem as situações problematizadoras propostas no primeiro momento.**

#### **Texto 2 - Calor, Temperatura e Sensação Térmica**

Quando ouvimos sobre calor, temperatura e sensação térmica podem parecer que se trata da mesma coisa, mas na verdade, há diferença entre estes termos e seus significados. Pode até parecer que são a mesmas coisas, mas não. São conceitos bem diferentes.

Calor é a energia que é transferida de um corpo para outro, com temperaturas diferentes, quando estão em contato. O corpo ou

objeto que possui a maior temperatura fará a transferência de sua temperatura para o corpo ou objeto que possuir menor temperatura sentido dessa transferência é do que tem maior temperatura para o que tem menor temperatura. A unidade de medida dessa grandeza é normalmente o joule.

Temperatura é a movimentação das partículas que formam um objeto e existem em todo universo, os átomos e as moléculas, quanto mais elas se mexem, maior a temperatura, e consequentemente quanto menos se mexe menor a temperatura (como quando esfregamos as mãos bem rápidas e comparamos ao esfregar as mãos devagar).

A forma de medir a temperatura é variada, existem unidades de medida pra isso, como o metro é a unidade de medida de distância, o quilograma é a unidade de medida de massa, entre outras, as unidades de medida da grandeza de temperatura são: ºF (graus Fahrenheit, usado nos Estados Unidos), ºC (graus Celsius, Usado no mundo todo) e K (Kelvin, usado pela comunidade científica).

Sensação térmica é a temperatura que nosso corpo individualmente sente, frio ou quente, em que a humidade do ar, a velocidade do vento, a pressão e a densidade atmosférica podem interferir na sensação térmica, fazendo que seja mais quente ou mais frio do que a real temperatura indica.

Fonte<https://bit.ly/3Jzb3gP>. Acesso em: 11 de Mar de 2023.

<span id="page-11-0"></span>Professor, no texto 2- Calor, Temperatura e Sensação Térmica é possível trabalhar os conceitos científico como, calor, temperatura, sensação térmica e as unidades de medidas de temperatura. Enfatize que o conceito de calor está associado em alguns situação cotidianas, como a sensação de frio ou quente.

**A explicação para este fato está relacionado com o estudo da Termodinâmica, pois os significados de frio e quente decorre da comparação da temperatura de dois ou mais sistemas. Assim, a temperatura mais baixa corresponde ao frio e a mais alta ao quente.**

Quando dois corpos estão em contato há transferência de calor de um corpo para o outro, até atingirem a mesma temperatura, estabelecendo equilíbrio térmico. Nesse contexto poderá retomar ao experimento realizado e assim correlacionar as situações que experimentaram.

#### **Material complementar – Tabela de sensação térmica conforme a temperatura ambiente e velocidade do vento.**

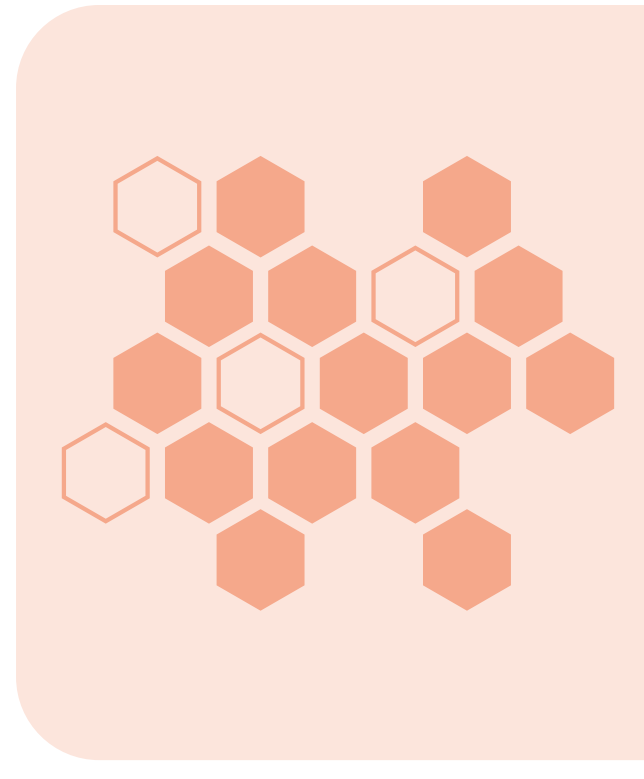

Professor você poderá usar como material complementar para que os estudantes aprendam a utlizá-la e compreendam quais condições implicam na senseção térmica.

Explique que sensação térmica além de está relacionada com as condições meteorológicas e com o ambiente onde se encontra o indivíduo é influeciada pelas condições adaptativas, isto é, depende do grau de adaptação de forma física, fisiológica ou piscológica.

Desta forma, pode acontecer da satisfação térmica ser diferente da sensação termica, pois um ambiente pode ser termicamente confortável e ocasinar estresse térmico, pois questões como naturalidade, tempo de exposição, experiências e expectativas podem interferir na satisfação térmica. (GALLEJAS, NOGUEIRA, 2013).

Na linha superior está descrito a velocidade do vento ( Km/h) e na coluna mais a esquerda está disposta a temperatura ( T°C).

Exemplo: Quando a temperatura for 4°C e o vento numa velocidade de 36Km/h a sensação térmica será de -9°C. A sensação térmica que o corpo irá sentir é o encontro da linha da velocidade do vento com a temperatura.

A partir desse exemplo professor, **você poderá propor que os alunos encontrem diferentes sensações térmicas.**

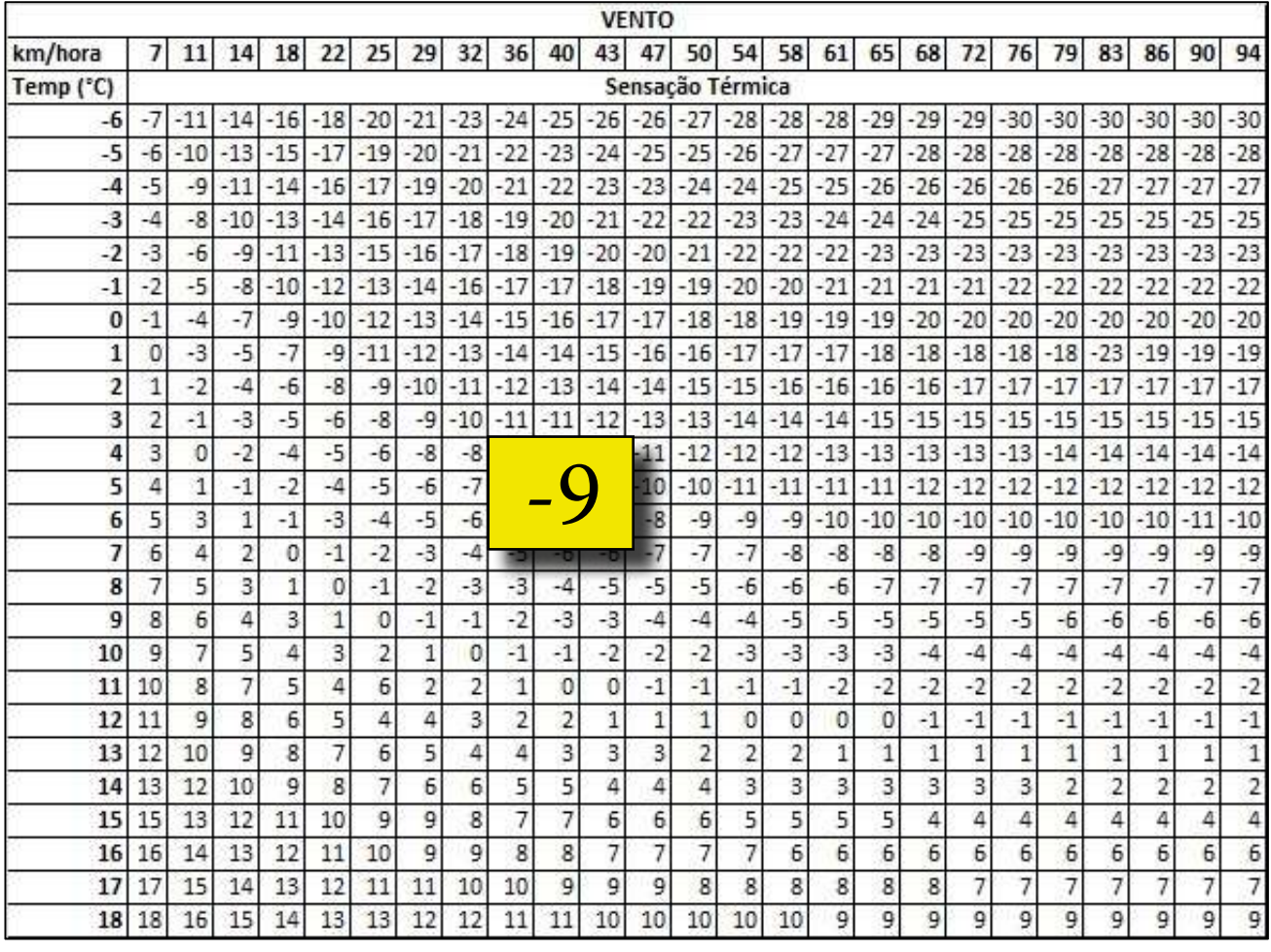

Fonte:<https://portal.educacao.go.gov.br/wp-content/uploads/2020/04/7%C2%BA-ANO-CIEN-IV.pdf>

A imagem abaixo é uma sugestão que pode servir de início para a ação dialógica  $A$  temperatura média do planeta do planeta do planeta é obtida observando a temperatura do por inúmeras estac vista sobre temperatura, calor e sensação térmica, tendo em vista que já leram acerca do<br>assunto representam; a seguir é calculada a média desses valores - pelo método tradicional de se somar todos os e interação entre professor e alunos, para que os estudantes exponham seus pontos de assunto.

| Blog<br>$\odot$<br>Rio Branco (AC), Brasil<br>altino.machado@gmail.com |                                                                                                    |
|------------------------------------------------------------------------|----------------------------------------------------------------------------------------------------|
| quarta-feira, 9 de setembro de 2009                                    |                                                                                                    |
| <b>EM RIO BRANCO, 48°C</b>                                             | Siga                                                                                                    |
|                                                                        | <b>ALTINO MACHADO</b><br>Acreano, jornalista<br>"Teus blogs, Altino, são caminhos de<br>luz. Cultiva-os com amor". (Poeta<br>Thiago de Mello)<br>"Querido amigo, o teu blog encurta as<br>distâncias do mundo e anula o |

e dividir a soma pela quantidade de um blog local.

Fonte:<http://www.altinomachado.com.br/2009/09/em-rio-branco-48c.html>.

02. Identifique na tabela e escreva qual a sensação térmica nas seguintes condições Essa imagem retrata a divulgação do calor excessivo na cidade de Rio Branco Acre. Pode a) Temperatura a 25km/horas a 25km/horas a 25km/horas a 25km/horas a 25km/horas a 25km/horas a 25km/horas a 25<br>Temperatura a 25km/horas a 25km/horas a 25km/horas a 25km/horas a 25km/horas a 25km/horas a 25km/horas a 25km/ A notícia foi veiculada e feita por Altino Machado, jornalista acreano em seu blog. ser uma maneira de inserir a realidade em que vivem. Logo, a partir desta proposta apresente a tabela de sensação térmica.

<span id="page-13-0"></span>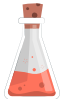

**Projetando Imagens para o ensino de reações endotérmicas e exotérmicas**

**Reações Endotérmicas e Exotérmicas** Tempo: 4h/aula

Caro professor, ao iniciar estudo dos conceitos das reações endotérmicas e exotérmicas apresente com material multimídia imagens de situações cotidianas que indicam absorção e a liberação de energia a partir delas questione o que elas têm em comum? Em qual delas ocorre absorção e liberação de energia? Espere o posicionamento dos estudantes colabore mediando a organização de suas ideias. Nesse momento poderá retomar os conceitos anteriormente estudados na leitura dos textos (Texto 1 e 2) trabalhados fazendo associação e retomando os conceitos de calor e temperatura.

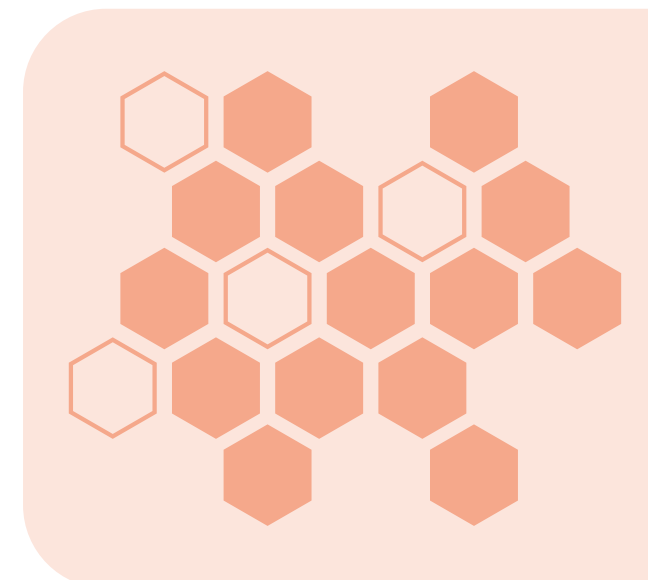

Caro professor, como sugestão de material, poderá recorrer ao livro didático: Moderna Plus, Ciências da Natureza e suas tecnologias. Matéria e Energia. Capítulo 9.

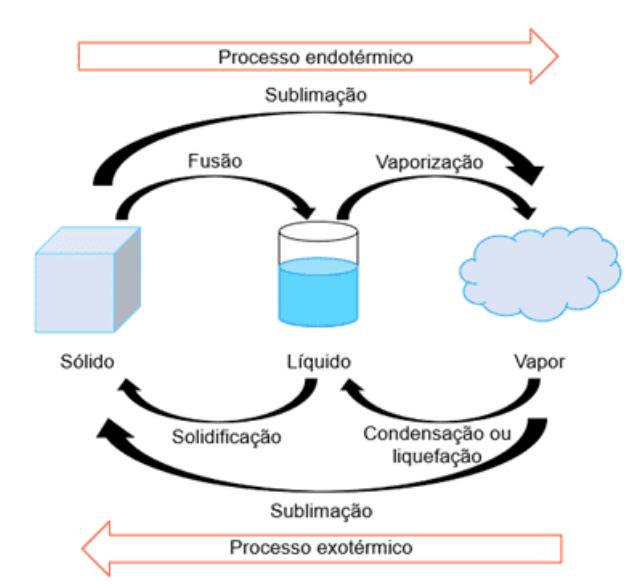

Figura 4- Processos Físicos Endotérmicos e Exotérmicos. Fonte: [https://querobolsa.](https://querobolsa.com.br/enem/quimica/termoquimica) [com.br/enem/quimica/termoquimica](https://querobolsa.com.br/enem/quimica/termoquimica).

Comente que as transformações físicas da água líquida para a sólida requer transferência de calor da água em seu estado líquido para o meio, portanto, a solidificação da água ocorre por liberação de energia, nesse caso, **processo exotérmico**.

Essa mesma compreensão se aplica à mudançado estado gasoso para o líquido. Em contrapartida, se o processo inverso ocorre, do sólido para o líquido, há absorção de energia do meio para a água e, da mesma forma, do líquido para o estado de vapor. Nesse sentindo, **processo endotérmico.**

O preparo dos alimentos pode ser um exemplo rico de conhecimento. Comente que os alimentos fornecem energia necessária para

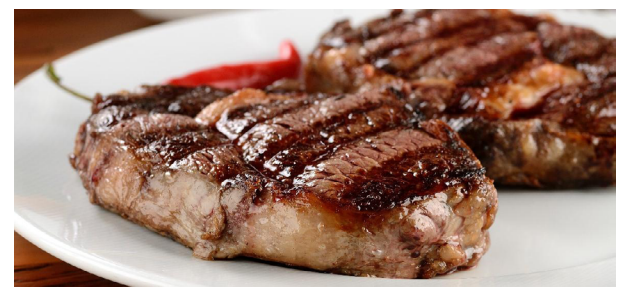

Figura 5- Transformações Químicas Endotérmica e Exotérmica Fonte: <https://acesse.one/jC6yq>

a manutenção da vida que, por sua vez, são formados por moléculas que armazenam energia na forma de energia química no processo de metabilização.

Essas moléculas participam de reações químicas que levam à liberação de energia que pode ser armazenada ou utilizada, caracterizando um processo exotérmico. No que diz respeito ao cozimento dos alimentos, refere-se ao processo endotérmico, já que o mesmo precisa receber energia para a modificação de sabores e texturas.

#### **Será que é possível quantificar a energia liberada ou absorvida numa reação química?**

Matematicamente falando, pode ser calculada a variação de entalpia, a qual pode ser determinada pela diferença entre a entalpia dos produtos e a entalpia dos reagentes. Essa é a medida da quantidade de calor liberada ou absorvida pela transformação, à pressão constante.

#### **Expressão matemática ΔH = HP - HR**

HP < HR → DH < 0 PROCESSO EXOTÉRMICO HP > HR → DH > 0 PROCESSO ENDOTÉRMICO

No processo exotérmico, à pressão constante, a entalpia final do sistema é menor que a inicial, nesse caso, a variação terá valor negativo.

No processo contrário, a entalpia final do sistema é maior que a inicial, nesse caso, a variação terá valor positivo.

Caro professor, outra forma de determinar a quantidade de calor absorvida ou liberada em um processo de transformação é por meio de um calorímetro, portanto, pode propor aos estudantes a construção do mesmo e a partir dele solicite aos estudantes que expliquem o funcionamento desse equipamento.

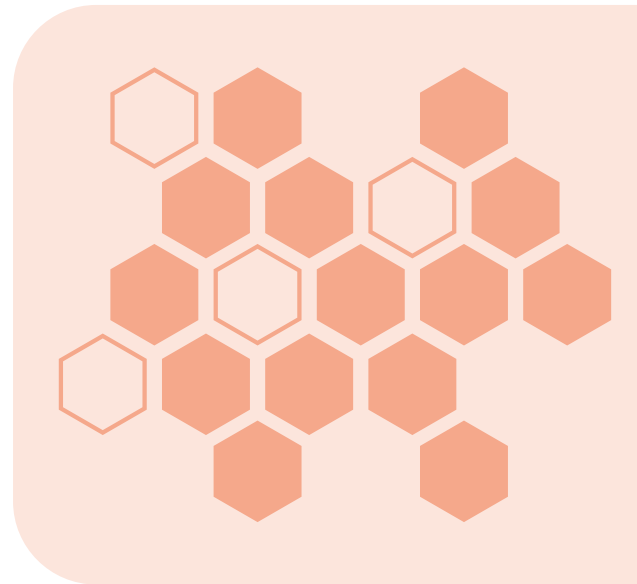

Sugestão de material de pesquisa para os estudantes: Livro didático- Moderna Plus-Ciências da Natureza e Suas Tecnologias-Matéria e Energia. Pag. 106 e 108.

<span id="page-15-0"></span>Nas páginas indicadas do livro citado acima, são abordados os conceitos de reações exotérmicas e endotérmicas, assim como o funcionamento de um calorímetro.

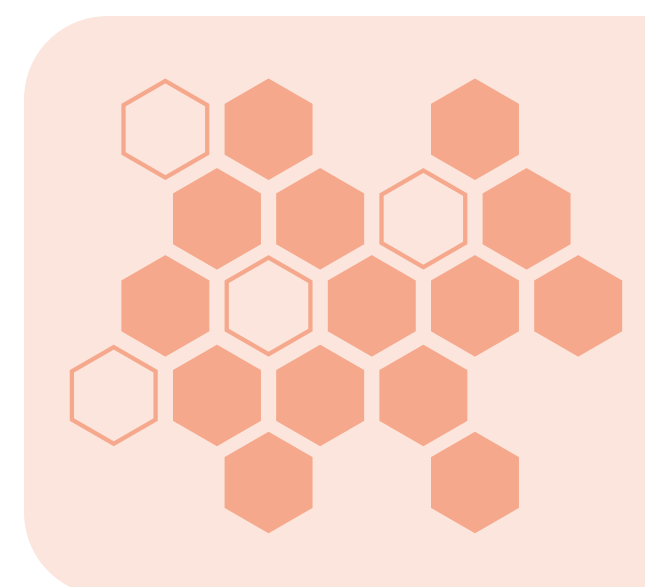

Outra fonte de pesquisa sugerida aos estudantes. Livro didático: Ser protagonista. Vol 2. Pág. 67. Prática experimental: Decomposição da Água Oxigenada.

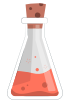

## **Prática Experimental: Construindo um calorímetro e Decomposição da água oxigenada**

#### **Objetivo:**

- Trabalhar os conceitos de reações endotérmicas e exotérmicas;
- Determinar a quantidade de calor da reação química.
- Conceitos envolvidos: Reações endotérmicas e exotérmicas.

#### **Materiais Necessários:**

- Recipiente de isopor, conforme a imagem acima;
- Termômetro
- 1 Sachê de fermento em pó para pão
- 1 Fraco de 100mL de água oxigenada (volume 10)

#### **Procedimento Experimental:**

• Monte o calorímetro conforme a figura acima do esquema do aparato experimental;

- Adicione a água oxigenada e verifique a temperatura (T inicial);
- Adicione o sachê de fermento em pó, feche rapidamente e agite a mistura;
- Logo verifique a temperatura;
- Anote a temperatura em equilíbrio (Temperatura final).

#### **Fonte:**

Adaptada- protagonista. Vol 2. Pág. 67

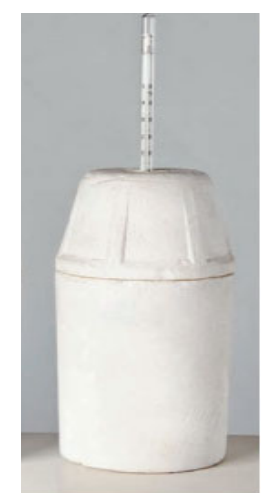

Figura 6- Esquema do aparato experimental.

#### <span id="page-16-0"></span>**Indicações de Observações Propostas aos Estudantes Durante a Experimentação**

**Professor, nesse momento será reservado para construção do calorímetro e realizar a reação química para determinar a variação de temperatura do sistema, para tanto, sugerimos que oriente os estudantes a observarem variação de temperatura no calorímetro. É importante que eles anotem no caderno a temperatura inicial e final para posterior apresentação em sala de aula.**

Direcione que façam observações ao que acontece ao adicionar o fermento, classificar o processo em endotérmico e exotérmico. Solicite que explique o que é o calorímetro e para que serve. Pode indagá-los se existe calorímetro ideal, ou seja, que não permita troca de calor. Esta atividade poderá ser desafiadora, portanto, estabeleça uma data para finalização e apresentação.

A forma de organização pode ser em grupos, após a construção e sistematização das informações, solicite o compartilhamento das conclusões de cada grupo. A prática também está disponível na revista Química Nova na Escola. Entalpia de Decomposição do Peróxido de Hidrogênio: uma Experiência Simples de Calorimetria com Material de Baixo Custo e Fácil Aquisição.

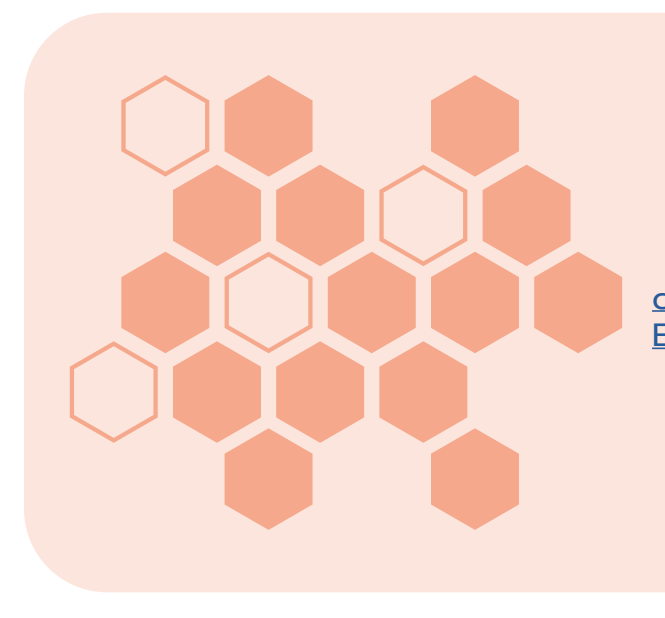

Link disponível em: [https://cabecadepapel.](https://cabecadepapel.com/sites/colecaoaiq2011/QNEsc29/10-EEQ-6106.pdf) [com/sites/colecaoaiq2011/QNEsc29/10-](https://cabecadepapel.com/sites/colecaoaiq2011/QNEsc29/10-EEQ-6106.pdf) [EEQ-6106.pdf.](https://cabecadepapel.com/sites/colecaoaiq2011/QNEsc29/10-EEQ-6106.pdf) Acesso em: 11 de março de 2023.

As atividades citadas podem ser realizadas em pequenos grupos, no qual os alunos podem compartilhar suas impressões e ideias, expondo a interpretação do experimento proposto e reconhecendo os limites do sistema montado, após a organização das informações proponha o compartilhamento em grande grupo a execução do experimento e aos fenômenos observados. Este momento pode rico de diálogo e apropriação de conceitos inerentes à ciência, no qual o professor pode mediar.

Outra sugestão para mediação do conhecimento é apresentação de gráficos das reações endotérmicas e exotérmicas, o qual faz parte de um recurso visual positivo para compreensão da variação de entalpia. Professor, deixe claro para os estudantes que o calor é energia e esta, por sua vez, tem sentido amplo, por exemplo, a queima de materiais envolve energia térmica e a fotossíntese que ocorre pela presença da energia luminosa e portanto, essa energia recebe outra nomenclatura, entalpia. Explore os gráficos a seguir para ampliação dos conceitos inerentes a energia envolvida nos processos endotérmicos e exotérmicos.

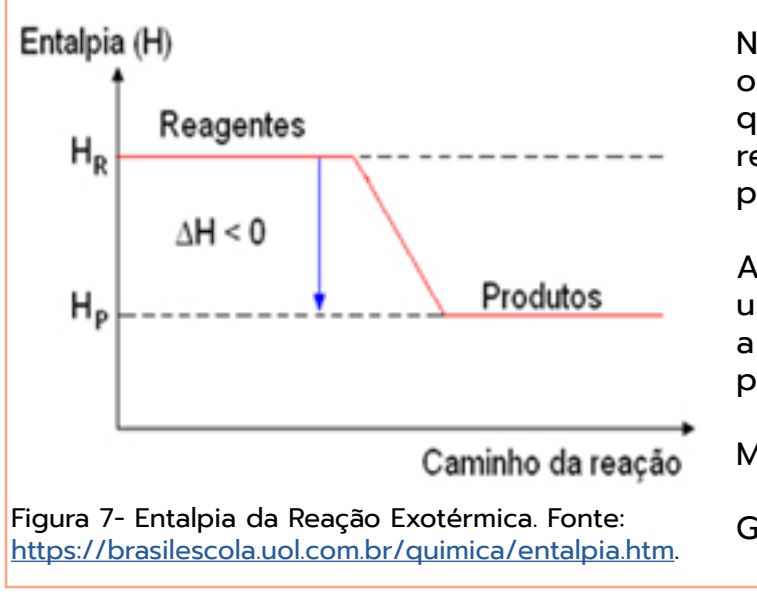

No gráfico das reações exotérmicas, o patamar dos reagentes é maior do que nos produtos, conclui-se que os reagentes tem maior entalpia do que os produtos.

A combustão é um exemplo típico de uma reação exotérmica, em que ocorre a liberação de energia na forma de calor, podendo ser completa ou incompleta.

Madeira + Oxigênio

Gás carbônico + água + calor

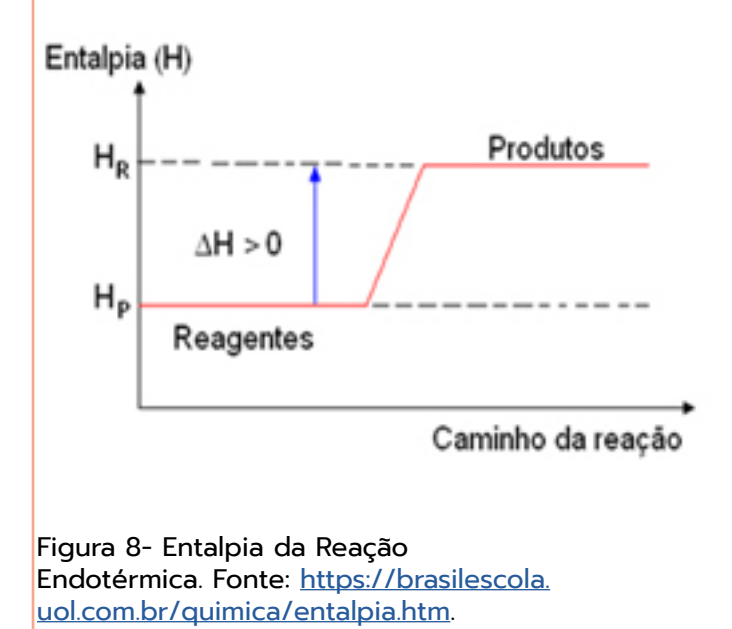

Nas reações endotérmicas, o patamar dos reagentes será o de mais baixa energia e os produtos será de mais alta.

A fotossíntese é uma reação que absorve energia luminosa e produz a glicose e este transforma-se em celulose garantindo o crescimento da planta, bem como a formação do O<sub>2</sub> que é lançado para o ar atmosférico, portanto, é um exemplo de uma reação endotérmica.

# <span id="page-18-0"></span>Aplicação do conhecimento

Tempo: 2h/aula

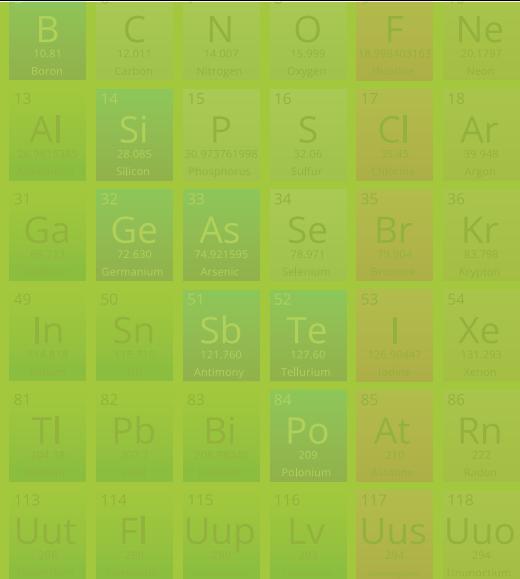

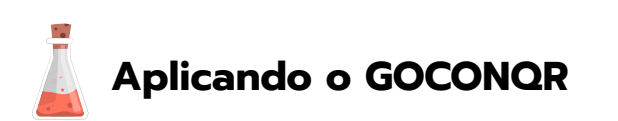

Professor, nesse momento o aluno irá mobilizar o conhecimento construído ao longo das etapas anteriores. Como sugestão, os estudantes podem produzir um mapa mental com os conceitos estudados. Esse recurso didático pode ser desenvolvido pelos alunos com utilização de cartolina e pincéis de variadas cores ou ainda por aplicativo.

Caso queira trabalhar com uma ferramenta digital, sugerimos a plataforma GOCONQR, a qual é um ambiente virtual de aprendizagem disponível de forma gratuita, possibilitam professores e alunos desenvolverem suas atividades com muita criatividade. **De acordo com Delizoicov, Angotti e Pernambuco (2018, p. 29) é de fundamental importância à inserção e articulação de recursos tecnológicos no cotidiano escolar como ferramenta de aprendizado, esta possibilidade do uso de tecnologia associado à ciência deve ser uma alternativa ao livro didático, o quais os professores em sua grande maioria o tem como único recurso pedagógico. Compartilhamos da mesma ideia por isso, recomendamos o uso da plataforma de aprendizagem GOCONQR.**

Endereço para acesso: https://www.gocongr.com. É necessário ter acesso à internet, no entanto, conteúdos já produzidos não são necessários ter uma conta, apenas para construir atividades. Guia de acesso ao Goconqr apêndice A. Os estudantes podem se organizar em grupos e juntos construírem o mapa mental. Esse momento de aprendizado potencializa desenvolvimento de argumentação, ampliação no que diz respeito ao uso das tecnologias e habilidades de ouvir, negociar, organização de ideias, bem como o protagonismo.

Esclareça aos estudantes que um mapa mental consiste em destacar conceitos por meio de palavras chaves e organizados por tópicos e subtópicos de um determinado assunto, além de usar cores e imagens. Como sugestão de atividade poderá propor aos alunos que consultem o tutorial e aprendam produzir um mapa mental ou ensine-os a utilizar a ferramenta digital. Defina palavras que considera importante para destacar no material produzido: Calor, Temperatura, Sensação Térmica, Entalpia, Calorímetro, Exotérmica, Endotérmica, Quente e Frio. Esse trabalho poderá ser realizado em pequenos grupos e após a produção devem apresentar em sala de aula.

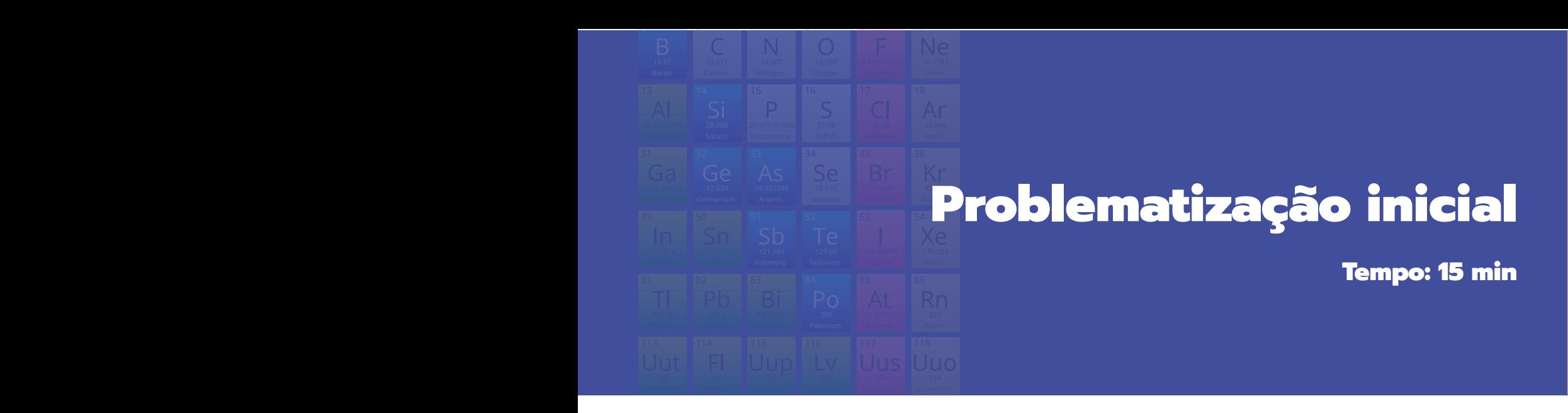

<span id="page-19-0"></span>**Lei de Hess**

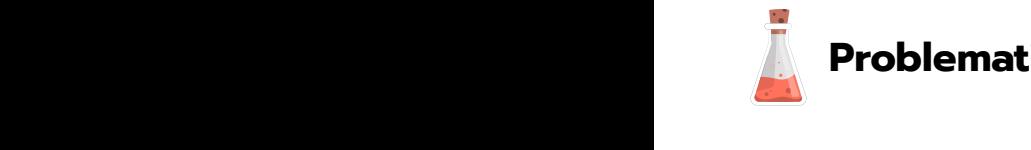

# **Problematizando a imagem**

Professor inicie apresentando a imagem abaixo enquanto questiona os estudantes sobre: 15min

- Por qual caminho chegará mais rápido do ponto A até o ponto B?
- E a diferença de altitude, como pode ser determinada?
- Será que a formação de uma substância ocorre de uma única maneira? Fig.9- Relacionando a imagem
- Como o calor está relacionado com as reações químicas?

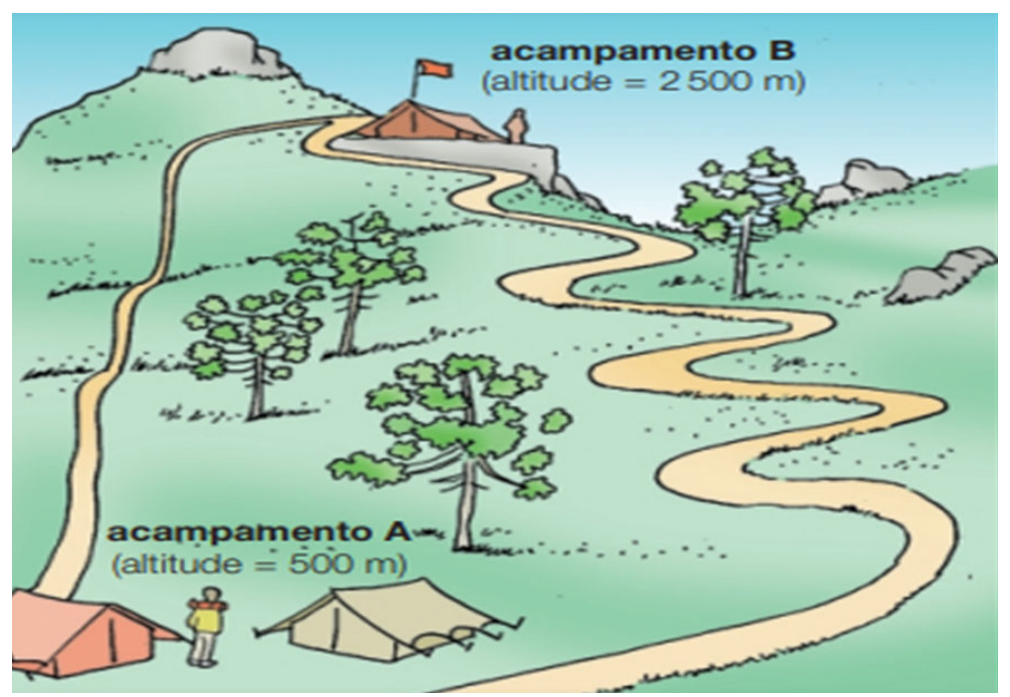

Figura 9- Relacionando a imagem Fonte: USBERCO, 2002, p.335

# <span id="page-20-0"></span>Organização do conhecimento

Tempo: 6h/aula e como uma analogia a figura 9 pode ser una vez de Hess, uma vez que a lei de Hess, uma vez que<br>A figura 9 pode ser uma vez que a lei de Hess, uma vez que a distância a lei de Hess, uma vez que a lei de Hes

A **figura 9** pode ser usada como uma analogia a Lei de Hess, uma vez que a distância a ser percorrida vai depender do caminho escolhido e a diferença de altitude pode ser determinada exclusivamente da altitude dos dois acampamento, a chegada ao destino desejado independe de qual percursso escolher, ambos os caminhos o leverá ao ponto desejado. Semelhante a este processo, a variação de entalpia (ΔH) em uma reação, depende do estado final e inicial, isto é, independentimente do caminho reacional, o valor energético final será sempre o mesmo.

determinada exclusivamente da altitude dos dois acampamento, a chegada ao destino

É importante que os **estudantes** compreendam que a **condição da variação de entalpia** citada acima se aplica as reações que ocorrem em uma ou várias etapas e obtida entanpia entada denha se apinea as reações que ocorrem em ama ou vantas etapas é obticar<br>pela somatória das variações mesmas, desta forma, ΔH independe do número de etapas.

Dito isto, a Lei de Hess é uma lei experimental fundamental para o estudo das reações Termoquímicas a qual é descrita da seguinte forma:

**Lei de Hess: para uma dada reação, a variação de entalpia é sempre a mesma,**  mesma, esteja essa reação ocorrendo em uma ou em várias etapas. **esteja essa reação ocorrendo em uma ou em várias etapas. Aplica-se essa lei quando não é possível fazer fazer as medições experimentalmente (USBERCO,**  Aplica-se essa lei quando não é possível fazer fazer as medições **2002, p. 335).** experimental mention of the contract of the contract of the contract of the contract of the contract of the contract of the contract of the contract of the contract of the contract of the contract of the contract of the co

#### **Graficamente** : Apresentação de gráfico é um recurso **Graficamente**

Apresentação de gráfico é um recurso visual válido para complementar a explicação. visual válido para complementar a explicação. A diferença entre a variação da entalpia da A diferença entre a variação da entalpia da reação 1 e 2, tem-se a variação da entalpia da<br>reação final reação final.

Portanto, a variação da entalpia final corresponde à somatória das reações final corresponde à somatória das reações intermediárias. Há casos em que as equações intermediárias. termoquímicas devem ser invertidas, multiplicadas ou ainda divididas como se fossem equações Há casos em que as equações matemáticas. reação final. Portanto, a variação da entalpia

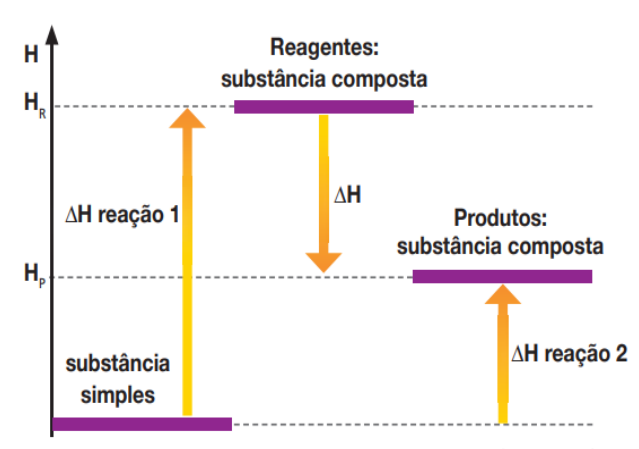

Figura 10-Variação de entalpia. Fonte: Química cidadã, p. 226

<span id="page-21-0"></span>equação final.

• Se uma substância se apresentar na mesma quantidade no reagente de uma equação química e no produto de outra equação, devem ser canceladas. reagentes da outra equação devem ser subtraídas e colocar o resultado no produto

• Quando uma substância aparecer numa quantidade maior nos reagentes do que no produto da outra equação, devem ser subtraídas e acrescentadas no reagente da equação final. Estadounidense de duas ou mais equação final. da equação final.

• Quando uma substância aparecer em maior quantidade no produto do que nos reagentes da outra equação devem ser subtraídas e colocar o resultado no produto da equação final.

• Se uma substância aparecer no reagente de duas ou mais equações diferentes, Se uma substância aparecer apenas no reagente ou no produto de umas das devem somar todas as quantidades e colocar o total no reagente da equação final.<br>Compositorial da produto da estabas no produto da extraordina da equação final. O mesmo critério se aplica quando aparecer nos produtos.

• Se uma substância aparecer apenas no reagente ou no produto de umas das equações somadas, podem ser colocadas no reagente ou o produto da equação final na mesma quantidade. na mesma quantidade.

• Ao inverter uma reação Termoquímica, o sinal da variação também devem ser<br>trecedes trocados.

• Se for necessário multiplicar ou dividir os coeficientes de uma equação Termoquímica, a variação do ΔH devem ser multiplicado pelo mesmo número.

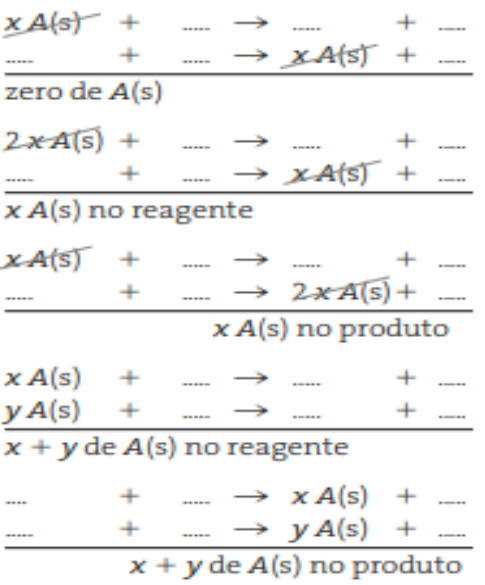

Figura 11 – Equações (ver figura 10) Figura 11 – Equações

Fonte: Fonseca, 2016, p.144

**Vamos Experimentar!**

# **Experimento 2: Calor de Solução**

Essa atividade poderá ser organizada em pequenos grupos e após a execução da atividade experimental solicite que respodam as "questões para discussões" em casa" e

apresentem em outro encontro para toda turma, tendo em vista, pouco tempo de sala de aula. Argumente a importância de prestarem atenção aos resultados apresentados pelos colegas. Pode ser que os resultados sejam divergentes e, portanto, ótima oportunidade de discutí-los, ou seja, o motivo da diferença dos resultados.

Solicite aos estudantes que pesquisem os valores dos resultados dos experimentos e os campare com os valores dos experimentos realizado por eles, desta forma devem investigar os motivos das possíveis divergências de valores.

Nessa perspectiva espera-se que compreendam que existem fatores que contribuem para variação das temperaturas das reações, tais como: Concentração, volume dos reagentes, pressão na qual foi submetida as substâncias e uso do calorímetro caseiro. Desta forma, instigue-os a levantar hipóteses.

É importante que compreendam que as reações químicas provacam variação de energia, percebidas pelo calor liberado ou absorvido e que pode ser determinado quantitativamente pela diferença de temperatura.

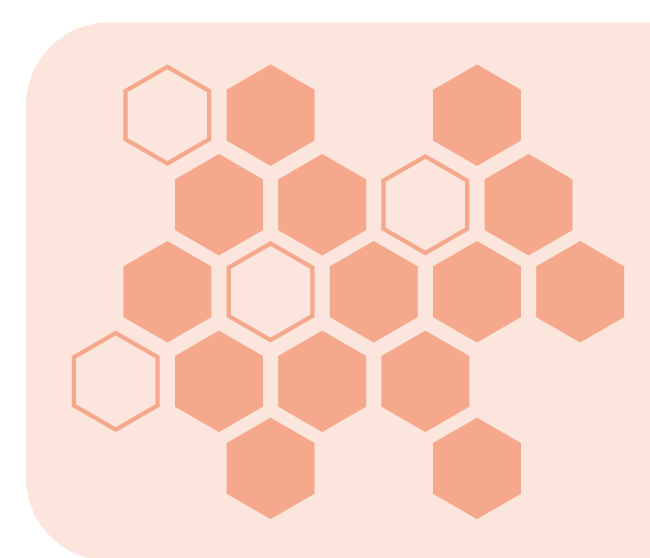

Caro professor, essa é a fase da sistematização do conhecimento, portanto, o experimento aqui proposto tem a função de superar a limitação do conhecimento por eles expressado para que possa dar conta das questões problematizadoras referente a figura 9 inicialmente colocadas, por isso, é de suma importância sua mediação.

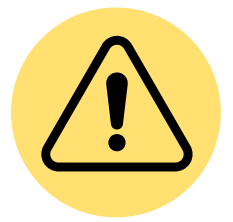

#### **CUIDADOS IMPORTANTES NA AÇÃO EXPERIMENTAL**

Professor, para o desenvolvimento do trabalho experimental é necessário esclarecer aos estudantes a necessidade de cuidados na manipulação do ácido e da base já que, são substâncias consideradas

tóxicas e corrosivas. **Não devem cheirar, colocá-las na boca, não pegar nos olhos ou na boca enquanto estiver manipulando produtos químicos. O uso de luvas e óculos de proteção é recomendado nesta prática**.

Professor, caso reconheça que não é seguro aos estudantes desenvolverem a prática experimental, sugere-se que a proposta experimental seja demonstrativa.

É importante argumentar que nesse caso, não desconfigura uma atividade problematizadora, o professor poderá ao longo das etapas permitir questionamentos por parte dos estudantes, instigá-los à curiosidade problematizando o conhecimento que os alunos vão expondo a cada fenômeno que se apresentar, solicitar que façam registros do que foi observado e realizem pesquisa para justificar ao que foi observado em cada etapa.

#### <span id="page-23-0"></span>**Conceitos envolvidos:**

Variação de entalpia, Reações Endotérmicas e Exotérmicas, Reação de Netralização, calorimetria.

#### **Objetivo:**

Determinar quantidade energia de dissolução do hidróxido de sódio sólido em água.

Professor em diálogo com os alunos faça uma retrospectiva sobre conceitos já estudados anteriormente, tais como, as reações químicas podem ser classificadas como endotérmicas e exotérmicas considerando a Variação de entalpia ou calor envolvido no processo.

A Determinação deste calor pode ser realizada por meio da Lei de Hess ou por medidas calorimétricas. Neste sentido, a prática proposta será desenvolvida por estes meios. Feito isto, apresente a fórmula matemática que corresponde a calorimetria.

#### **Q = m. c. ΔT**

Sendo:

Q= Quantidade de calor (j ou cal) m= Massa (kg ou g) c= Calor específico (J/kg. ºC ou cal/g. ºC) ΔT= Variação de temperatura (Tf – Ti)

#### **Materiais necessários:**

- Erlenmeyer de 250 mL
- 50 mL de solução de água destilada
- Vidro de relógio
- Balança
- 0,5 g de hidróxido de sódio sólido
- 1 Bastão de vidro
- 1 Termômetro

#### **Procedimento experimental:**

1- Pesar um frasco de erlenmeyer de 250 mL e anotar a massa medida.

2- Acrescentar 50 mL de água destilada. Medir a temperatura da água, pesar a massa e anotar o valor. Aguardar 1 minuto e medir a temperatura da água (Ti). O calor específico da água está descrito no quadro acima, assim como a densidade da água.

3- Anote a massa da solução considerando a densidade citada.

4- Em vidro de relógio, pesar 0,5 g de hidróxido de sódio sólido, rapidamente, transferir para o frasco erlenmeyer contendo água.

5- Dissolver e reagir o NaOH(s) com o auxílio de um bastão de vidro e introduzir um termômetro para anotar a temperatura máxima atingida (Tf).

- Calor específico do vidro = 0,2 cal/ g. °C
- Calor específico da água = 1 cal/g. ºC.
- Considerar a densidade da água = 1 g/ ml.

<span id="page-24-0"></span>Professor pode disponibilizar uma ficha de anotação, nesse caso pode ser uma tabela para descrever as observações realizadas durante o experimento. Enfatize que este procedimento experimental é importante que observe o estado físico das substâncias utilizadas e seus efeitos. Argumente que as anotações realizadas durante os experimentos são de fundamental importância para compreensão dos conceitos envolvidos.

#### **Questões Para Discussão**

**1) Experimentalmente, vimos que é possível medir a energia liberada ou absorvida em uma reação química. Sabendo que a energia liberada em uma reação aquece uma quantidade conhecida de água, é possível medir a variação da temperatura do sistema e calcular a quantidade de calor transferido. Calcule o calor absorvido pela água levando em consideração os dados citados.**

- Q é a quantidade de calor (cal),
- m é a massa da água;
- c é o calor específico da solução de HCl (1 cal/g.°C)
- ΔT é a variação de temperatura (°C), ou seja, ΔT = Tf Ti.

**2) A energia liberada na reação, parte dela é absorvida pela água e pelo vidro, portanto, calcule o calor absorvido pelo vidro (erlenmeyer). Logo, esse cálculo é importante para saber o calor transferido pela dissolução do hidróxido de sódio sólido.**

- Q é a quantidade de calor (cal),
- M é Massa do Erlenmeyer (g);
- c é o calor específico do vidro (0,2 cal/ g.°C)
- ΔT é a variação de temperatura (°C), ou seja, ΔT = Tf Ti.

**3) Parte da energia liberada na reação é absorvida pela água e pelo vidro, portanto, calcule o calor liberado na dissolução do NaOH(s) em água. Leve em consideração que todo calor gerado pela reação foi transferido para a solução e consequentemente o vidro absorveu parte dessa energia. Tendo como base a reação abaixo acrescente o valor da variação da entalpia ((Qagua + Qvidro).**

NaOH<sub>(s)</sub> + água<sub>(l)</sub> → Na $^*_{\textrm{(aq)}}$  + OH $^{\textrm{}}_{\textrm{(aq)}}$  + X1 cal

<span id="page-25-0"></span>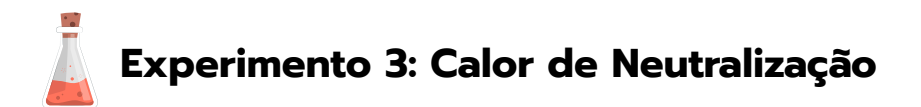

#### **Roteiro Experimental**

#### **Objetivo:**

Determinar o calor de neutralização de um ácido forte por sua base forte, bem como aplicar a Lei de Hess.

Esta é a segunda etapa do experimento, esclereça que o experimento anterior foi determinado o calor de solução, o qual é definido como calor dissolvido na dissolução de um mol de soluto em quantidade suficiente de solvente para obter uma solução diluída. Nessa próxima etapa refere-se ao calor de neutralização de um ácido e uma base com formação de um mol de água. Quando se trata de ácidos e bases fortes diluídos o calor liberado, por um mol de água formado é praticamente constante e independe da natureza dos ácidos e bases. Em se trantando da reação de neutralização entre uma ácido forte com uma base forte, o calor de neutralização é de **-13,71Kcal/mol- ou -57,3kJ/mol-** .

#### **Materiais necessários:**

- Frasco erlenmeyer de 250 mL
- 25 mL de solução aquosa 0,5 mol/L de HCl
- 25 mL de solução aquosa 0,5 mol/ L de NaOH
- um termômetro
- Balança

#### **Procedimento experimental:**

1- Pesar um frasco erlenmeyer de 250 mL e anotar a massa medida.

2- Acrescentar 25 mL de solução aquosa 0,5 mol/L de HCl ao erlenmeyer (aguardar um minuto e medir a temperatura da solução (Ti)

3- A seguir, acrescentar 25 mL de solução aquosa 0,5 mol/ L de NaOH à solução de HCl contida no erlenmeyer.

4- Mexer a mistura para a homogeneização da solução. Introduza o termômetro e anotar a temperatura estabilizada.

- O calor específico da solução resultante é igual ao calor específico da água= 1cal g/°C.
- A temperatura da solução de NaOH deve ser a mesma da solução de HCl (Ti)
- Considerar a densidade da solução aquosa resultante = 1 g/ mL.
- Anotar a massa da solução.

Professor, levando em conderação que as concentrações das soluções ( HCl e NaOH) exigidas na prática experimental não estarão a sua disposição com a concentração solicitada nesse experimento (0,5 mol/L), segue os passos dos cálculos necessários para a produção dessas soluções com a concentração desejada.

#### **Cálculo do volume da HCl a concentração de 0,5mol/L** Informações da solução que

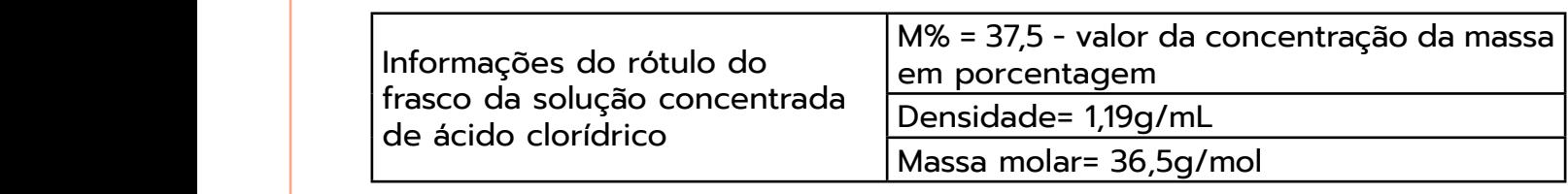

Massa molar=40g/mol

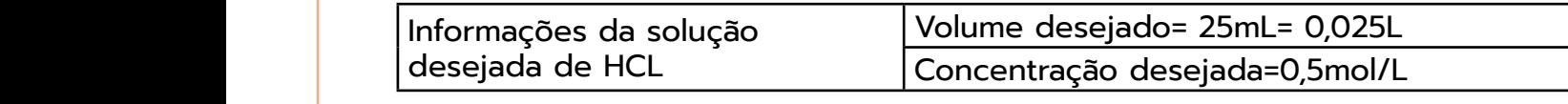

cálculo a massa em grama do ácido: , , , , , , Cálculo a massa em grama do ácido:

$$
C = \frac{m (g)}{M(\frac{mol}{L}).v(L)} = C = 0,45g \text{ HCl}
$$

solução concentrada de la concentrada de la concentrada de la concentrada de la concentrada de la concentrada

Informações da solução que

NaOH

 $\mathcal{A} = \mathcal{A}$  $\mathbf{A}$ 

 $\sim$  0,45g Hcl

Converta a massa em volume

Converta a massa em volume

Cálculo da solução de NaOH a 0,5mol/l

solução concentrada de

Cálculo da massa em grama

Cálculo da massa em grama

desejada de NaOH

 $\mathcal{A}$ 

 $\overline{\phantom{a}}$ 

��

 $\mathbb{R}^2$ 

 $\begin{array}{|l|} \hline \end{array}$  Adequar a massa calculada à porcentagem:

 $M$ assa real  $-\frac{0,45m(g)}{2}$   $-$  0.012a  $0.45$   $\mu$   $\sigma$  $=\frac{0,45m(g)}{27.5 \text{ m}\,\text{g}\,\text{g}\,\text{g}} = 0,012$ 

Converta a massa em volume Converta a massa em volume:

Cálculo da solução de NaOH a 0,5mol/l

solução concentrada de concentrada de concentrada de concentrada de concentrada de concentrada de concentrada

$$
d = \frac{m}{V} = 1, 19 = \frac{0,012}{v} = 0,01mL
$$

### Cálculo da solução de NaOH a 0,5mol/l Cálculo da solução de NaOH a 0,5mol/l **Cálculo da solução de NaOH a 0,5mol/l**

Massa molar=40g/mol

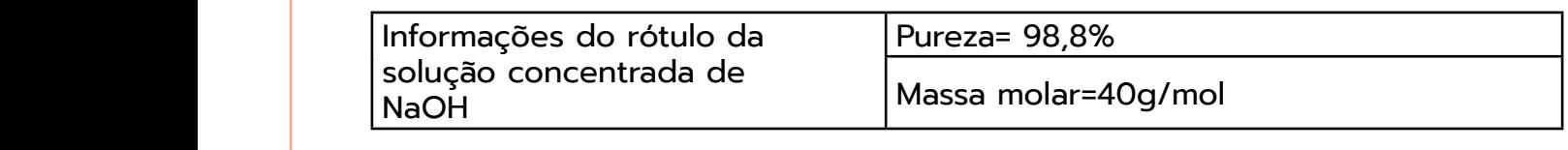

Massa molar=40g/mol

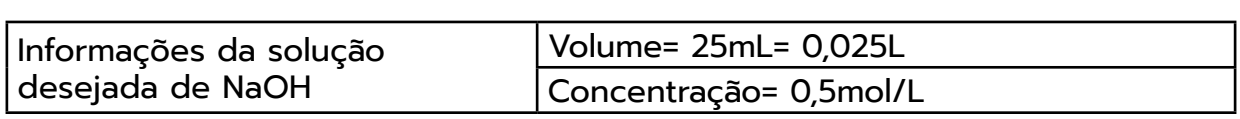

Inidade em grama. Informações da solução **Cálculo a massa em grama:** 

$$
C = \frac{m(g)}{M(\frac{mol}{L}) \cdot v(L)} \qquad 0,5 = \frac{m}{40(\frac{mol}{L}) \cdot 0,025(L)} = 0,5g
$$

<u></u>

�

�. ��

� . , ��

Considerando a pureza de 98,8%, temos: Considerando a pureza de 98,8%, temos: Considerando a pureza de 98,8%, temos: <sup>30</sup>

$$
Massa\ real = \frac{0,5(g)}{98,8\ massa\ \%} = 0,5g\ NaOH
$$

a pureza, densidade e concentração dos fracos das soluções que deseja trabalhar. Professor, esses valores irão depender das informações dos rótulos, por isso, confira

�

� . , ��

#### <span id="page-27-0"></span>**Questões Para Discussão**

**1) Uma reação de neutralização ocorre quando um ácido e uma base reagem formando sal e água, desta forma o pH do meio é neutralizado. No cotidiano essas reações ocorrem com frequência, à ingestão de certos alimentos calóricos nos dá sensação de queimação no estômago. Para solucionar o problema é indicado tomar antiácido, o qual é uma base (Hidróxido de magnésio). Este foi o princípio do experimento 3 e é possível obter a variação de entalpia de neutralização, portanto, calcule o calor absorvido pela solução resultante dessa reação. Considere as informações abaixo.**

- Q=quantidade de calor (cal)
- M= massa de solução resultante
- C=calor específico da solução resultante (1 cal/ g °C)
- ΔT é a variação de temperatura (°C), ou seja, Tf Ti.
- Considerar a densidade da solução aquosa resultante = 1 g/ mL.
- Anotar a massa da solução.

**2) No que se refere às trocas de energia e matéria, tem-se três categorias: sistemas abertos que permite troca de matéria e energia com a vizinhança, sistemas fechados, os quais trocam a energia, mas não a matéria e sistemas isolados, esses não trocam nem matéria e nem energia. Considerando que a variação de entalpia é dada pela troca de calor com a vizinhança. Determine o calor absorvido pelo vidro (erlenmeyer) e indique em quais dos sistemas citados o experimento se encaixa.**

- Q =quantidade de calor (cal),
- m é a massa do Erlenmeyer (g),
- c é o calor específico do vidro (0,2 cal/ g.°C)
- ΔT é a variação de temperatura (°C), ou seja, ΔT = Tf Ti

**3) O calor liberado pela reação de neutralização é absorvido pelo vidro e pela solução aquosa. Desta forma determine a variação de entalpia de todo esse sistema levando em consideração (Qágua +Qvidro).**

**4) A ótica da Lei de Hess indica que o valor ΔH de um processo não depende do número de etapas intermediárias e do tipo de reação que ocorre em cada etapa. Desta forma, permite trabalhar com equações químicas como se fossem equações matemáticas, efetuando a variação de entalpia pela soma de reações. Pesquise as equações das reações que corresponde à dissolução do hidróxido de sódio em água e a reação do hidróxido de sódio aquoso com ácido clorídrico aquoso na forma de variação de entalpia e acrescente os valores encontrados nos cálculos anteriores e utilize a lei de Hess,**

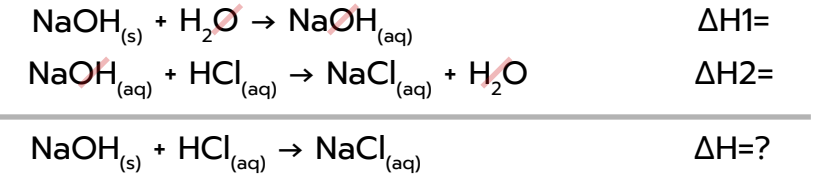

**5) Analisando o valor final da reação de neutralização, pesquise na literatura o valor da reação de um ácido forte com uma base forte e compare-a com o valor obtido no experimento. Caso não esteja em concordância, indique os possíveis motivos.**

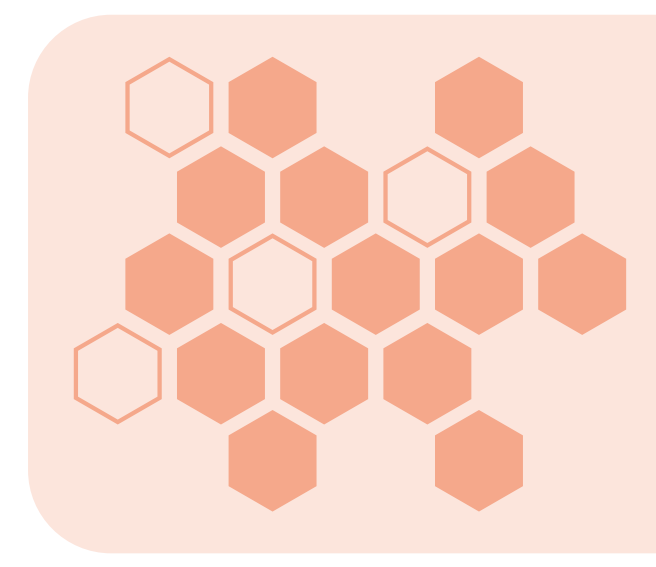

Enfatize aos estudantes, de acordo com a Lei de Hess, as equações termoquímicas podem ser somadas como se fossem equações algébricas, portanto, devem ser trabalhadas de forma semelhante.

**6) Se aumentasse a concentração das soluções do ácido e da base o resultado da entalpia seria diferente? Por quê? E se houvesse aumento da massa das substâncias participantes o resultado das entalpias seria alterado? Por quê?**

**7) Existem outras formas para execução do experimento realizado? Será que há possibilidade de erros nesses experimentos? Se sim, qual?**

**8) Na formação das ligações químicas ocorre liberação de energia (processo exotérmico). Em contrapartida, no rompimento das ligações químicas há absorção de energia (processo endotérmico). Classifique em endotérmico e ou exotérmico as reações químicas observadas no experimento 2 e 3, justifique sua resposta em função do fenômeno observado.** 

<span id="page-29-0"></span>**A atividade proposta abaixo são questões mais gerais no tocante ao objeto de conhecimento trabalhado neste guia didático. Apresenta situações variadas, porém requer domínio do que foi estudado. Fica ao seu critério utilizar ou não.**

#### **Articulando Conceitos**

1) A variação da entalpia depende das condições nas quais a reação ocorre, tais como temperatura, pressão e o estado de agregação das substâncias, sendo que cada estado indica maior ou menor entalpia, assim, o estado sólido é menos energético que o estado gasoso, por isso a importância de descrever numa equação química tais condições. A entalpia dos estados físicos das substâncias envolvidas influenciou na entalpia das reações? Como você explicaria essa relação?

2) É comum pessoas falarem que preferem tomar bebidas frias em recipientes de alumínio, pois entendem que a bebida fica mais fria. Esta afirmação você considera verdadeira ou não? Por quê?

3) Na formação das ligações químicas ocorre liberação de energia (processo exotérmico). Em contrapartida, no rompimento das ligações químicas há absorção de energia (processo endotérmico). João ao pegar um punhado de sabão em pó em sua mão molhada sentiu que aumentou a temperatura da mão. Classifique em endotérmico ou exotérmico esse fenômeno, justifique sua resposta. É comum as pessoas usarem a palma da mão para avaliarem se seus filhos estão febris ou não, no entanto, essa sensação pode nos iludir. Elabore uma resposta para explicar essa afirmação.

**Fechamento dos Conceitos**

Professor, após trabalhar as questões com os estudantes, proponha um fechamento do que foi visto. Destaque pontos que considera importantes.

Enfatize a importância da presença dos estados físicos nas equações Termoquímicas dos reagentes e produtos. Devem considerar que nas reações químicas os coeficienntes estequiométricos são de fundamental importância, pois se houver variação nos coeficientes o valor ΔH também será alterado, assim como, temperatura e pressão.

Apresente exemplos:

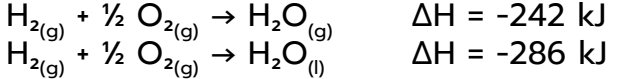

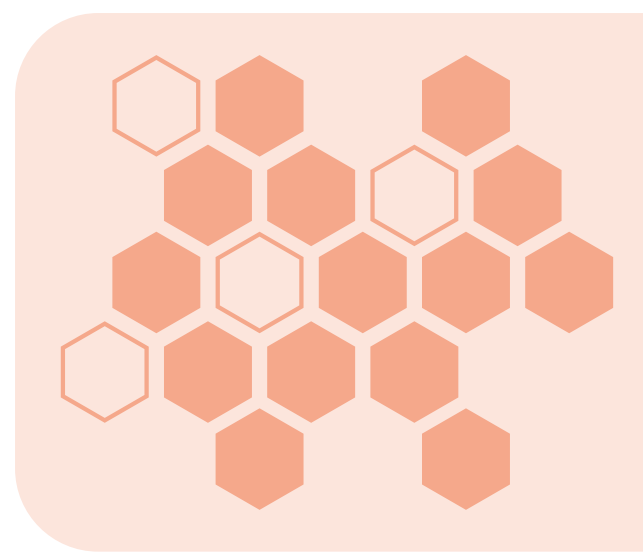

A formação da água para o estado gasoso tem valor ΔH diferente da formação da água para o estado líquido.

É recomendado que os estudantes tenham conhecimento de balanceamento.

Destaque que a formação de 1 mol de água líquida para o estado de vapor pode ser realizada em uma única ou em duas etapas.

Exemplo:  $H_2O_{(n)} \rightarrow H_2O_{(n)}$   $\Delta H = +44$  kJ (Reação global) **a) decomposição de 1 mol de H<sub>2</sub>O<sub>(l)</sub>:** H<sub>2</sub>O<sub>(l)</sub> → H<sub>2(α)</sub> + ½ O<sub>2(α)</sub> ΔH = +286 kJ **b) formação de 1 mol de H<sub>2</sub>O<sub>(α)</sub>:** H<sub>2(α)</sub> + ½ O<sub>2(α)</sub> → H<sub>2</sub>O<sub>(α)</sub> ΔH = −242 kJ  $H_2O_{(l)} \rightarrow H_{2(d)}^2 + 1/2O_{2(d)}$   $\Delta H = +286$  KJ  $H_{2(q)}$  +  $1/2O_{2(q)} \rightarrow H_2O_{(q)}$   $\Delta H = -242$  KJ  $H_2O_{(n)} \rightarrow 1 H_2O_{(n)}$   $\Delta H = +44$  KJ Fonte: João Usberco +

A reação global é obtida pela somatória das duas reações, assim como, o valor do ΔH das reações intermediárias. Conforme e a Lei de Hess, partindo de duas etapas de reações intermediárias até chegar a uma reação global.

O calor é a transferência de energia que acontece no sentido de maior temperatura para um corpo de menor temperatura. Essa temperatura tem relação direta com a agitação das moléculas que compõem o corpo ou objeto. A intensidade de calor é proporcional a massa total do sistema. Quando dois corpos ficam em contato ocorre transferência de calor até atingir o estado de equilíbrio térmico, ou seja, atingirem a mesma temperatura.

A demanda de energia liberada para o ambiente no processo químico ou físico é conhecido como exotérmico. Já o processo endotérmico a energia é absorvida do ambiente. Sob pressão constante, a energia química é denominada de entalpia, a qual pode ser calculada considerando a variação dessa energia, ou seja, variação de entalpia. Essa variação pode ser determinada matematicamente: **ΔH = H produtos – H reagentes**.

O calorímetro é um aparelho que permite determinar o calor liberado ou absorvido em uma reação química. Desta forma, é possível calcular o fluxo de calor pela seguinte equação matemática: **Q = m . c . ΔT**

#### <span id="page-31-0"></span>**Questões Complementares**

Professor, as questões complementares foram selecionadas de acordo com os conteúdos abordados neste material. Selecionamos alguns exigidos no ENEM e de outros de vestibulares, a intenção é exercitar os conceitos trabalhados e assim, acreditamos que o aluno terá noção da forma como é cobrado esse objeto de conhecimento nesses exames externos, garantindo maior confiabilidade e autonomia na hora realizar esses exames.

Destacamos algumas orientações para resolução das questões, o que não quer dizer deva seguir o mesmo raciocínio, porém poderá facilitar a aplicação dos exercícios propostos. Disponibilize um tempo para resolução das questões e após, resolva as questões juntamente com os alunos.

# **1) (Enem-2011). A tirinha faz referência a uma propriedade de uma grandeza Física, em que a função do jornal utilizado pelo homem é a de: 1)** (Enem-2011)

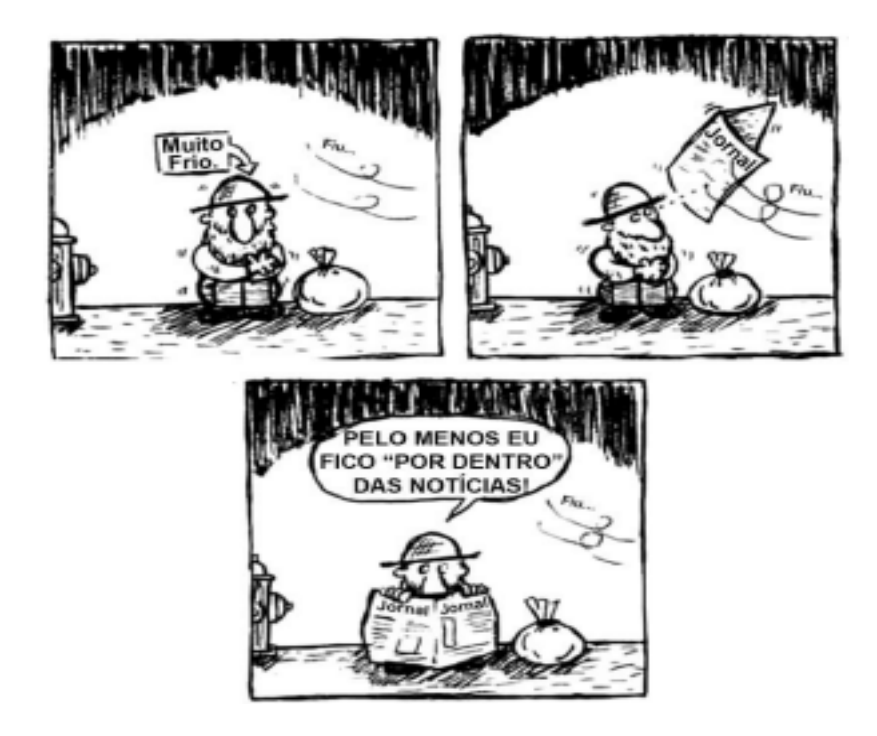

Fonte: https://italovector.com.br/wp-content/uploads/2022/04/Lista-[01-Calorimetria-Propagacao-de-Calor-ITALO-VECTOR.pdf](https://italovector.com.br/wp-content/uploads/2022/04/Lista-01-Calorimetria-Propagacao-de-Calor-ITALO-VECTOR.pdf).

- a) absorver a umidade que dissipa calor
- b) impedir que o frio do ambiente penetre.
- c) manter o calor do homem concentrado.
	- d) restringir a perda de calor para o ambiente.
	- e) bloquear o vento que sopra trazendo frio.<br>.

d) restringir a perda de calor para o ambiente. **as pessoas utilizam casacos ou blusas de lã**  com o intuito de minimizar a sensação de frio. **2)** (ENEM/2012) Em dias com baixas temperaturas, as pessoas utilizam casacos ou **transferida de um corpo para outro em virtude da 2) (ENEM/2012) Em dias com baixas temperaturas, Fisicamente, esta sensação ocorre pelo fato de o corpo humano liberar calor, que é a energia** 

para o ambiente, as roupas de mo impedem<br>essa perda de energia, desta forma, o jornal perda de calor para o tem a mesma função. ambiente, as roupas de frio A sensação de frio indica a perda de calor para o ambiente, as roupas de frio impedem

Segue o mesmo raciocínio da questão tem a mesma função. anterior, a lã é um isolante térmico, a qual dificulta a transferência de calor para o ambiente.

#### **diferença de temperatura entre eles. A utilização de vestimenta de lã diminui a sensação de frio, porque:**

a) possui a propriedade de gerar calor

b) é constituído de material denso, o que não permite a entrada do ar frio

c) diminui a taxa de transferência de calor do corpo humano para o meio externo

d) tem como principal característica a absorção de calor, facilitando o equilíbrio térmico

e) está em contato direto com o corpo humano, facilitando a transferência de calor por condução.

**3) (Enem 2016) O benzeno, um importante solvente para a indústria química, é obtido industrialmente pela destilação do petróleo. Contudo, também pode ser sintetizado pela trimerização do acetileno catalisada por ferro metálico sob altas temperaturas, conforme a equação química:**   $3C_2H_2 \rightarrow C_6H_{6/1}$ 

A energia envolvida nesse processo pode ser calculada indiretamente pela variação de entalpia das reações de combustão das substâncias participantes, nas mesmas condições experimentais:

Professor, a questão envolve aplicação da Lei de Hess, portanto, alguns procedimentos devem ser considerados.

A equação I deve ser multiplicada por três, haja vista que a equação desejada está nessa quantidade do acetileno (C₂H₂). Nesse caso o valor da entalpia também deve ser multiplicado.

Na equação II, deverá ser invertida, pois o benzeno na equação desejada está nos produtos (C₆H₆), lembre-se de que o sinal da variação da entalpia também será invertido.

(Fonte: <https://alexquimicablog.files.wordpress.com/2018/08/lista-3-termoquc3admica.pdf>).

I. C2H<sub>2(g)</sub> + <sub>5/2</sub>O<sub>2(g)</sub> → 2CO<sub>2(g)</sub> + H2O<sub>(l)</sub> ΔH<sub>c</sub>o = −310 kcal/mol II.  ${\sf C_6H_{6(l)}^-}$  +  $_{15/2}{\sf O_{2}}_{(g)}$  à  $_{6}{\sf CO_{2}}_{(g)}$  +  $_{3}{\sf H_2O}_{(l)}$   ${\sf AH}_c$ o =  $-780$  kcal/mol

A variação de entalpia do processo de trimerização, e kcal para a formação de um mol de benzeno é mais próxima de,

- a) 1.090.
- b) -150.
- c) -50.
- d) +157.
- e) +470

**4) (Enem- 2017) O ferro é encontrado na natureza na forma de seus minérios, tais como a hematita (**α**Fe₂O₃), a magnetita (Fe₃O₄) e a wustita (FeO). Na siderurgia, o ferro-gusa é obtido pela fusão de minérios de ferro em altos fornos em condições adequadas. Uma das etapas nesse processo é a formação de monóxido de carbono. O CO (gasoso) é utilizado para reduzir o FeO (sólido), conforme a equação química:** 

 $FeO_{(s)}$  +  $CO_{(s)}$  →  $Fe_{(s)}$  +  $CO_{(s)}$ .

Considere as seguintes equações termoquímicas:

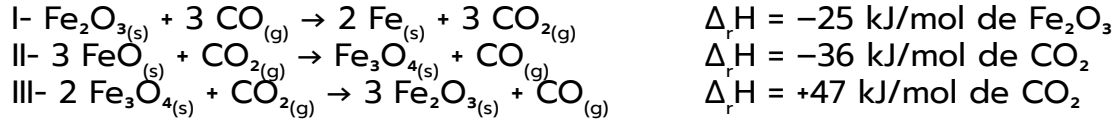

O valor mais próximo de Δ<sup>r</sup> H em kJ/mol de FeO, para a reação indicada do FeO (sólido) com o CO (gasoso) é:

(Fonte: [https://alexquimicablog.files.wordpress.](https://alexquimicablog.files.wordpress.com/2018/08/lista-3-termoquc3admica.pdf) [com/2018/08/lista-3-termoquc3admica.pdf](https://alexquimicablog.files.wordpress.com/2018/08/lista-3-termoquc3admica.pdf)).

- $a) -14.$
- $b) -17.$
- c) –50.
- d) –64.
- e) –100

**5) (Enem-2017) É muito comum encostarmos a mão na maçaneta de uma porta e termos a sensação de que ela está mais fria que o ambiente. Um fato semelhante pode ser observado se colocarmos** 

Sabe-se que o metal é um bom condutor de energia, ao passo que a madeira não. Portanto, o metal rouba energia com maior rapidez garantindo um fluxo maior de calor.

**uma faca metálica com cabo de madeira dentro de um refrigerador. Após longo tempo, ao encostarmos uma das mãos na parte metálica e a outra na parte de madeira, sentimos a parte metálica mais fria. Fisicamente, a sensação térmica mencionada é explicada da seguinte forma:**

(Fonte: [https://italovector.com.br/wp-content/uploads/2022/04/Lista-01-Calorimetria-](https://italovector.com.br/wp-content/uploads/2022/04/Lista-01-Calorimetria-Propagacao-de-Calor-ITALO-VECTOR.pdf)[Propagacao-de-Calor-ITALO-VECTOR.pdf](https://italovector.com.br/wp-content/uploads/2022/04/Lista-01-Calorimetria-Propagacao-de-Calor-ITALO-VECTOR.pdf))

- a) A madeira é um bom fornecedor de calor e o metal, um bom absorvedor
- b) O metal absorve mais temperatura que a madeira
- c) O fluxo de calor é maior no metal que na madeira
- d) A madeira retém mais calor que o metal
- e) O metal retém mais frio que a madeira.

**6) (Enem-2018) Por meio de reações químicas que envolvem carboidratos, lipídeos e proteínas, nossas células obtêm energia e produzem gás carbônico e água. A oxidação da glicose no organismo humano libera energia, conforme ilustra a equação química, sendo que aproximadamente 40% dela é disponibilizada para atividade muscular.**

(Fonte: [https://www.todamateria.com.br/questoes-de-quimica-enem/\)](https://www.todamateria.com.br/questoes-de-quimica-enem/)

 $\mathsf{C_6H_2O_{6}}_{(s)}$  +  $6\mathsf{O_2}_{(g)}$  →  $6\mathsf{CO_2}_{(g)}$  +  $6\mathsf{H_2O}_{(l)}$   $\Delta_\text{c}$ H= -2800kj

Considere as massas molares em (g/mol- ) H=1 C=12 O=16. Na oxidação de 1,0g de glicose, a energia obtida para atividade muscular em quilojoule, é mais próxima de:

- a) 6,2
- b) 15,6
- c) 70,0
- d) 622,2
- e) 1120,0

Caro professor, a massa molar é diretamente proporcional à quantidade de energia citada na questão.

Portanto, ela serve de referência para determinar a energia liberada na oxidação de 1,0g de glicose.

Lembrando que, o balanceamento é de fundamental importância, pois a variação de entalpia tem relação direta com os coeficientes estequiométricos.

Professor como sugestão de resolução, poderá multiplicar a primeira equação por ½ para igualar com o ferro da equação global.

A segunda equação poderá multiplicar por 1/3 para igualar com o óxido de ferro da equação global.

Terceira equação poderá multiplicar por 1/6 para que seja possível simplificar com Fe<sub>3</sub>O<sub>4</sub> e  $Fe<sub>2</sub>O<sub>3</sub>$ .

Não esqueça de que as variações das entalpias devem ser multiplicadas também.

**7) (UFRGS-RS) A reação de formação do etanol é definida abaixo:**

 $2C_{(s)}$  +  $3H_{2(0)}$  +  $\frac{1}{2}O_{2(0)}$   $\rightarrow$   $C_{2}H_{5}OH_{(1)}$ 

Embora essa reação, tal como está escrita, não possa ser realizada em laboratório, pode-se calcular seu efeito térmico, mediante uma combinação adequada de outras reações. Usando as reações abaixo, a entalpia da reação de formação do etanol, em kJ mol-1, é:  $\frac{1}{2}$ 

(Fonte: <u>https://www.infoescola.com/exercicios/prova/ufrgs-2020/15/</u>

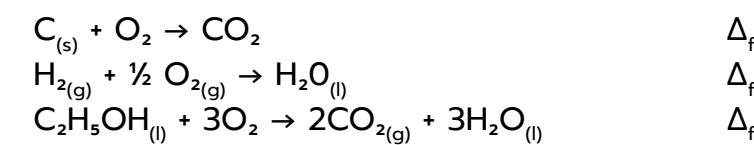

 $\Delta$ H<sup>o</sup> = -394 kJ/mol<sup>-1</sup>  $\Delta_t H^{\circ} = -286$  kJ/mol<sup>-1</sup>  $\Delta$ ,H° = -1368 kJ/mol<sup>-1</sup>

- a) 2048 e) 12048
- b) 1368
- c) 278 **8)** (UFRRJ/2018) Desde a pré-história, quando aprendeu a manipular o fogo para
- d) 1394 cozinhar seus alimentos e seus alimentos e se aquecer, o homem vem percebente sua dependência de percebendo su
- e) 12048 cada vez maior das várias formas de energia. A energia é importante para uso energia é importante para uso en<br>Energia é importante para uso energia é importante para uso entre para uso energia é importante para uso entre

8) (UFRRJ/2018) Desde a pré-história, quando aprendeu a manipular o fogo para cozinhar **seus alimentos e se aquecer, o homem vem percebendo sua dependência cada vez maior**  das várias formas de energia. A energia é importante para uso industrial e doméstico, nos transportes etc. Existem reações químicas que ocorrem com liberação ou absorção **de energia, sob a forma de calor, denominadas, respectivamente, como exotérmicas e**  endotérmicas. Observe o gráfico a seguir e assinale a alternativa correta:

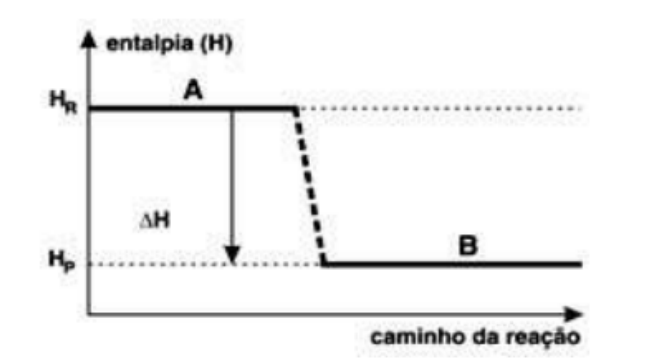

Professor observe que o gráfico representa que a entalpia dos reagentes é dos produtos. Permitindo concluir que a entalpia dos reagentes é maior que dos o patamar dos reagentes acima do patamar produtos.

#### <u>[Lista-01-CONVENCINAL.pdf](https://portal.educacao.go.gov.br/wp-content/uploads/2021/03/Quimica-Lista-01-CONVENCINAL.pdf))</u> (Fonte:[https://portal.educacao.go.gov.br/wp-content/uploads/2021/03/Quimica-](https://portal.educacao.go.gov.br/wp-content/uploads/2021/03/Quimica-Lista-01-CONVENCINAL.pdf)

- d) a entre de productos é maior que a dos readios. a) O gráfico representa uma reação endotérmica.
- b) O gráfico representa uma reação exotérmica.
- c) A entalpia dos reagentes é igual à dos produtos.
- d) A entalpia dos produtos é maior que a dos reagentes.
- e) A variação de entalpia é maior que zero.

A questão proposta também envolve aplicação da Lei de Hess:

A equação I, poderá multiplicar por 2.

Equação II, poderá multiplicar por 3.

Lembrando que as variações devem ser multiplicadas na mesma quantidade.

Equação III deve ser invertida.

**9) (Fuvest-SP) O "besouro bombardeiro" espanta seus predadores, expelindo uma solução quente. Quando ameaçado, em seu organismo ocorre a mistura de soluções aquosas de hidroquinona, peróxido de hidrogênio e enzimas, que promovem uma reação exotérmica, representada por:** 

(Fonte: [http://professorh9.dominiotemporario.com/doc/exercicios\\_-\\_termoquimica\\_-\\_](http://professorh9.dominiotemporario.com/doc/exercicios_-_termoquimica_-_cursinho.pdf) [cursinho.pdf](http://professorh9.dominiotemporario.com/doc/exercicios_-_termoquimica_-_cursinho.pdf))

 $\mathsf{C_6H_4(OH)}_{2_{\text{(aq)}}}$  +  $\mathsf{H_2O}_{2_{\text{(aq)}}}\xrightarrow{\text{enzimas}} \ \mathsf{C_6H_4O}_{2_{\text{(aq)}}}$  +  $2\mathsf{H_2O}_{_{(l)}}$  (hidroquinona)

O calor envolvido nessa transformação pode ser calculado, considerando-se os processos:

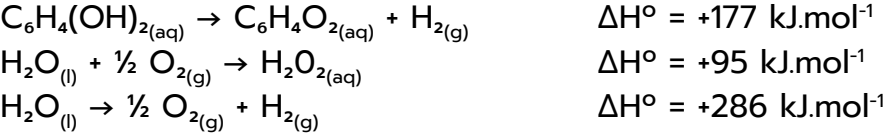

Assim sendo, o calor envolvido na reação que ocorre no organismo do besouro é:

a) -558 kj.mol-

b) -204 kj.mol-

c) -177 kj.mol-

- d) +558 kj.mol-
- e) +585 kj.mol-

**10) (UNI-RIO) O elemento químico tungstênio, de símbolo W, é muito utilizado em filamentos de lâmpadas incandescentes comuns. Quando ligado a elementos como carbono ou boro, forma substâncias quimicamente inertes e duras. O**  carbeto de tungstênio, WC<sub>(s)</sub>, é muito utilizado em ponteiras de ferramentas como perfuratrizes, **esmeris, lixas para metais etc. Essa substância pode ser obtida pela reação: Cgraf + W(s) → WC(s).**

A partir das reações a seguir, calcule o ΔH de formação para  $WC_{(s)}$ . Dados:

Essa questão assim como as demais que envolve a Lei de Hess, as equações químicas

A questão aqui proposta segue aos critérios da Lei de Hess. Lembrem-se, as equações II e III devem ser invertidas e consequentemente o sinal da variação de entalpia também.

devem ser tratadas como expressões matemáticas. Tendo sempre como referência a reação global para poder trabalhar as equações intermediárias.

Equação I e II devem ser mantidas da forma que está escrita;

Equação III- deve ser invertida, pois a substância WC<sub>(s)</sub> na equação global está presente nos produtos e na equação intermediária está nos reagentes. Lembrese de que o sinal da variação da entalpia deve ser invertido.

 $I - W_{(s)} + 3/2O_{(s)}$  → WO<sub>3(s)</sub> ΔH1 = −840 kJ/mol II- Cgraf + O<sub>2(g)</sub> → CO<sub>2(g)</sub>  $\triangle$ H2 = -394 kJ/mol III- WC<sub>(s)</sub> + <sub>5/2</sub>O<sub>2(α)</sub> → WO<sub>3(s)</sub> + CO<sub>2(α)</sub> ΔH3 = -1.196 kJ/mol

(Fonte:[https://www.profpc.com.br/Exerc%C3%ADcios%20de%20Qu%C3%ADmica/](https://www.profpc.com.br/Exerc%C3%ADcios%20de%20Qu%C3%ADmica/Setor%20Gama/Gama%20-%20M%C3%B3dulo%2030.pdf)) [Setor%20Gama/Gama%20-%20M%C3%B3dulo%2030.pdf\)](https://www.profpc.com.br/Exerc%C3%ADcios%20de%20Qu%C3%ADmica/Setor%20Gama/Gama%20-%20M%C3%B3dulo%2030.pdf))

a) - 19 kJ/mol

b) -38 kJ/mol

- c) -1196 kJ/mol
- d) 8223 kJ/mol
- e) +98 kJ/mol

# <span id="page-36-0"></span>Aplicação do conhecimento

Tempo: 2h/aula

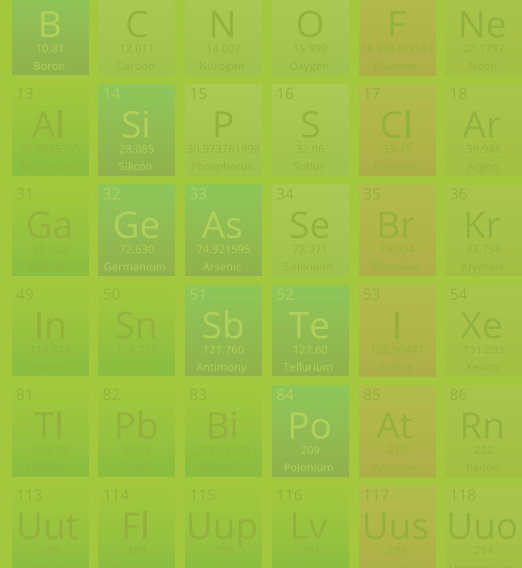

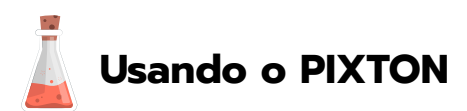

A proposta para aplicação do conhecimento é o uso de história em quadrinho com Pixton, o qual é compatível com o Google Chrome, macs, ipads e tablets android. Este recurso é um site que permite criar quadrinho online, desta forma, poderá tornar a aula divertida e prazerosa. É uma ferramenta digital que pode ser utilizada para fins pedagógicos. Tem disponíveis vários cenários, objetos e personagens, caso queira personalizar os personagens deverá adquirir a opção paga (Pixton+). **Orientações de acesso segue Apêndice B**.

Poderá projetar os passos necessários para os estudantes terem acesso ao site, mediando à criação de uma conta e os recursos disponíveis. A sala pode ser dívida em grupos, os quais ficarão responsáveis de produzir as histórias em quadrinhos a partir dos conceitos estudados. Poderá indicar palavras ou conceitos que devem constituir nas histórias criadas. Essa ação pedagógica poderá ser realizada em sala de aula ou pode ser uma atividade em que possam fazer em casa, fica ao critério do professor. Logo após finalizarem, solicite aos estudantes que apresentem em sala. Não tenha dúvidas de que essa proposta didática seja atrativa, divertida e, sobretudo, proporcionará mais engajamento dos seus estudantes.

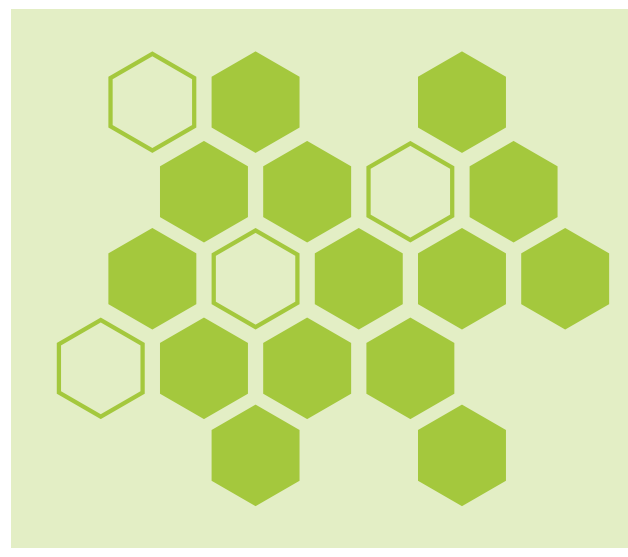

Este é o momento em que os alunos irão mobilizar todo conhecimento construído ao longo das etapas anteriores. Seja um facilitador desse processo, disponha aos estudantes condições e meios necessários para que desenvolvam a autonomia no aprendizado.

<span id="page-37-0"></span>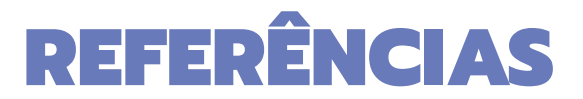

BATISTA. C. **Questões de Química no ENEM**. Toda Matéria. Disponível em: [https://www.todamateria.com.br/](https://www.todamateria.com.br/questoes-de-quimica-enem/) [questoes-de-quimica-enem/](https://www.todamateria.com.br/questoes-de-quimica-enem/). Acesso em: 27 de Mar de 2023.

CESAR, P. **Portal de Estudos em Química** – GAMA. 2014. Fonte:[https://www.profpc.com.br/Exerc%C3%ADcios%20](https://www.profpc.com.br/Exerc%C3%ADcios%20de%20Qu%C3%ADmica/Setor%20Gama/Gama%20-%20M%C3%B3dulo%2030.pdf) [de%20Qu%C3%ADmica/Setor%20Gama/Gama%20-%20M%C3%B3dulo%2030.pdf.](https://www.profpc.com.br/Exerc%C3%ADcios%20de%20Qu%C3%ADmica/Setor%20Gama/Gama%20-%20M%C3%B3dulo%2030.pdf) Acesso em 27 de mar de 2023.

DELIZOICOV. Demétrio; AGOTTI. José André; PERNAMBUCO. Marta Maria Castanho Almeida. **Ensino de Ciências:** Fundamentos e Métodos. 5° ed. São Paulo: Cortez, 2018. DINIZ, A. Disponível em: [https://alexquimicablog.files.](https://alexquimicablog.files.wordpress.com/2018/08/lista-3-termoquc3admica.pdf) [wordpress.com/2018/08/lista-3-termoquc3admica.pdf.](https://alexquimicablog.files.wordpress.com/2018/08/lista-3-termoquc3admica.pdf) Acesso em: 27 de mar de 2023.

FONSECA, Martha Reis Marques da. **Química:** ensino médio. 2. ed. v. 1. São Paulo: Ática, 2016. Química: ensino médio. 2. ed. v. 2. São Paulo: Ática, 2016.pag. 144

FRANCISCO JÚNIOR, E. W; FERREIRA, L, H, HARTWIG, R, S. Experimentação Problematizadora: Fundamentos Teóricos e Práticos para Aplicação em Sala de Aula de Ciência. **Química Nova na Escola**, n.30, p.34-41, nov. 2008. Disponível em: <http://qnesc.sbq.org.br/online/qnesc30/07-PEQ-4708.pdf>. Acesso em 19 de Mar de 2023.

GALLEJAS, I. J. A, NOGUEIRA, M.C.J.A. Sensação Térmica em Ambiente Urbano A Céu Aberto na Cidade de Cuiabá- MT. **Revista Eletrônica em Gestão, Educação e Tecnologia Ambiental**, Cuiabá- Mato Grosso, v 9, n° 09, p. 1946-1958, Fev, 2013. Disponível em: <https://periodicos.ufsm.br/reget/article/download/7701/pdf>. Acesso em: 27 de Mar de 2023.

HONDA, R. Escola Técnica Walter Belian, Fundação Antônio e Helena Zerrenner- Instituto Nacional de Beneficência. **Lista de Exercícios – Termoquímica**. 2011. Disponível em: [http://professorh9.dominiotemporario.](http://professorh9.dominiotemporario.com/doc/exercicios_-_termoquimica_-_cursinho.pdf) [com/doc/exercicios\\_-\\_termoquimica\\_-\\_cursinho.pdf.](http://professorh9.dominiotemporario.com/doc/exercicios_-_termoquimica_-_cursinho.pdf) Acesso em 27 de mar de 2023.

LIMA, Francisca Regina Gomes. **Sequência Didática no Ensino de Termoquímica Baseados em Experimentos Investigativos**. 2020. 48 p. Produto Educacional (Mestrado) - UFRN, Natal- RN. Mestrado do Programa de Pós-Graduação em Química em Rede Nacional. 2020. Disponível em: [https://arquivos.info.ufrn.br/](https://arquivos.info.ufrn.br/arquivos/2020027068e6db8369652986fc7cdb3bd/fca_Reginaria_Produto_educacional_21_de_dezembro.pdf) [arquivos/2020027068e6db8369652986fc7cdb3bd/fca\\_Reginaria\\_Produto\\_educacional\\_21\\_de\\_dezembro.](https://arquivos.info.ufrn.br/arquivos/2020027068e6db8369652986fc7cdb3bd/fca_Reginaria_Produto_educacional_21_de_dezembro.pdf) [pdf](https://arquivos.info.ufrn.br/arquivos/2020027068e6db8369652986fc7cdb3bd/fca_Reginaria_Produto_educacional_21_de_dezembro.pdf). Acesso em: 26 de Mar de 2023.

**Lista do Vector:** [https://italovector.com.br/wp-content/uploads/2022/04/Lista-01-Calorimetria-Propagacao](https://italovector.com.br/wp-content/uploads/2022/04/Lista-01-Calorimetria-Propagacao-de-Calor-ITALO-VECTOR.pdf)[de-Calor-ITALO-VECTOR.pdf.](https://italovector.com.br/wp-content/uploads/2022/04/Lista-01-Calorimetria-Propagacao-de-Calor-ITALO-VECTOR.pdf) Acesso em: 27 de Mar de 2023.

MUENCHEN, C; DELIZOICOV, D. Os Três Momentos Pedagógicos e o Contexto de Produção do Livro "Física". **Ciências e Educação**, Bauru, v.20, n°. 3, p. 617- 638, 2014. Disponível em: [https://www.scielo.br/j/ciedu/a/](https://www.scielo.br/j/ciedu/a/y3QT786pHBdGzxcsRtHTb9c/?format=pdf&lang=pt) [y3QT786pHBdGzxcsRtHTb9c/?format=pdf&lang=pt.](https://www.scielo.br/j/ciedu/a/y3QT786pHBdGzxcsRtHTb9c/?format=pdf&lang=pt) Acesso em: 30 de Mar de 2023.

Questões da Prova da UFRGS 2020. **Infoescola**. Disponível em: [https://www.infoescola.com/exercicios/prova/](https://www.infoescola.com/exercicios/prova/ufrgs-2020/15/) [ufrgs-2020/15/.](https://www.infoescola.com/exercicios/prova/ufrgs-2020/15/) Acesso em: 27 de Mar de 2023.

GOIÁS. **Secretaria de Estado da Educação**. Goiás, 2020. Disponível em: [https://portal.educacao.go.gov.br/](https://portal.educacao.go.gov.br/wp-content/uploads/2020/04/7%C2%BA-ANO-CIEN-IV.pdf) [wp-content/uploads/2020/04/7%C2%BA-ANO-CIEN-IV.pdf](https://portal.educacao.go.gov.br/wp-content/uploads/2020/04/7%C2%BA-ANO-CIEN-IV.pdf). Acesso em: 19 de mar de 2023.

Tempo Quente e Seco Demanda Mais Atenção e Cuidados Com a Hidratação. G1.com, São Paulo, 13 de abr. 2016. Disponível em: [https://g1.globo.com/bemestar/noticia/2016/04/tempo-seco-e-quente-demanda](https://g1.globo.com/bemestar/noticia/2016/04/tempo-seco-e-quente-demanda-maisatencao-e-cuidados-com-hidratacao.html)[maisatencao-e-cuidados-com-hidratacao.html](https://g1.globo.com/bemestar/noticia/2016/04/tempo-seco-e-quente-demanda-maisatencao-e-cuidados-com-hidratacao.html). Acesso em: 19 de Mar de 2023.

USBERCO, João; Salvador, Edgard. **Química Geral**. 5ª.ed. São Paulo: Saraiva, 2022. p. 336.

<span id="page-38-0"></span>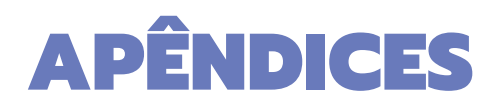

APÊNDICE A: ORIENTAÇÕES PARA USO DA PLATAFORMA GOCONQR **APÊNDICES** 

#### **Acesso inicial:** Acesso inicial **Apêndice A- Orientações para uso da Plataforma Goconqr**

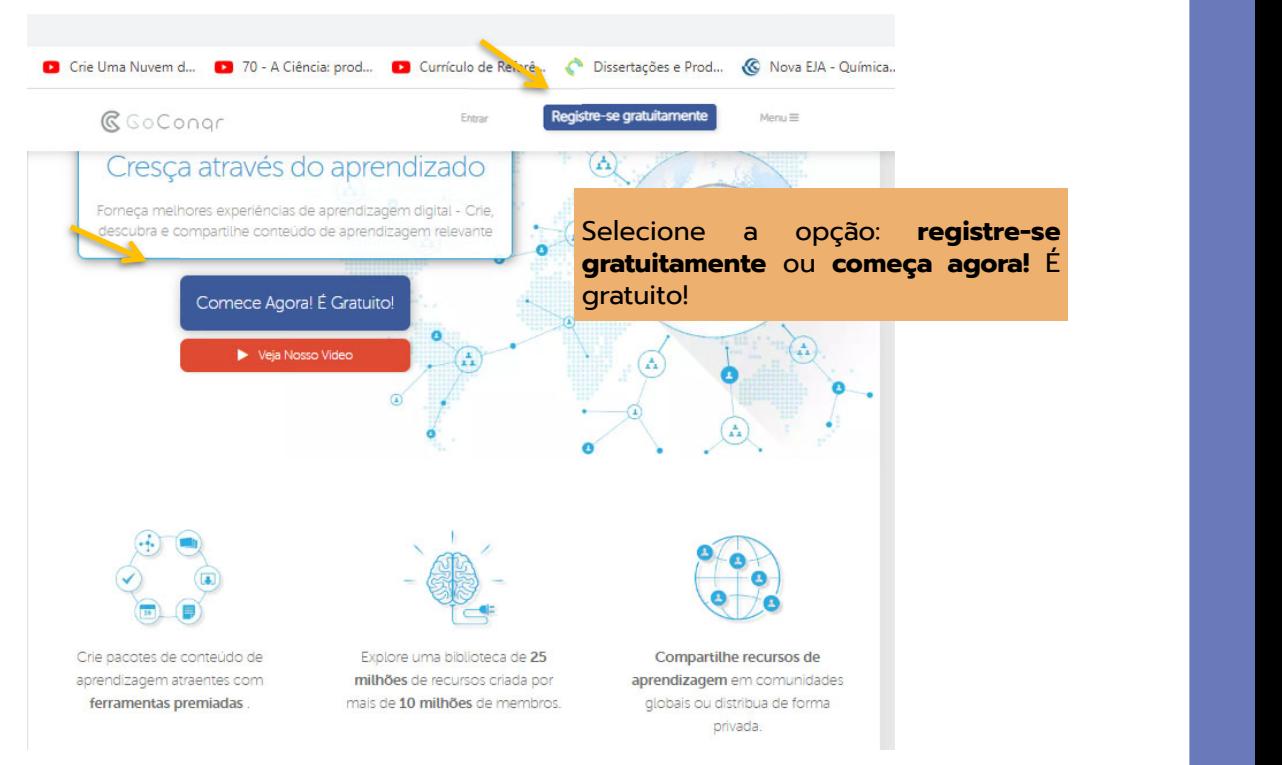

O professor pode

registrar-se usando a

O professor pode

conta do Faceboock ou a

registrar-se usando a

conta Google, marque a

conta do Faceboock ou a

opção: concordo com os

conta Google, marque a

opção: concordo com os

termos e condições.

termos e condições.

Fonte: https://www.goconqr.com/. Acesso em 18/03/2 Fonte: https://www.goconqr.com/. Acesso em 18/03/23

#### Criando uma conta **Criando uma conta:**

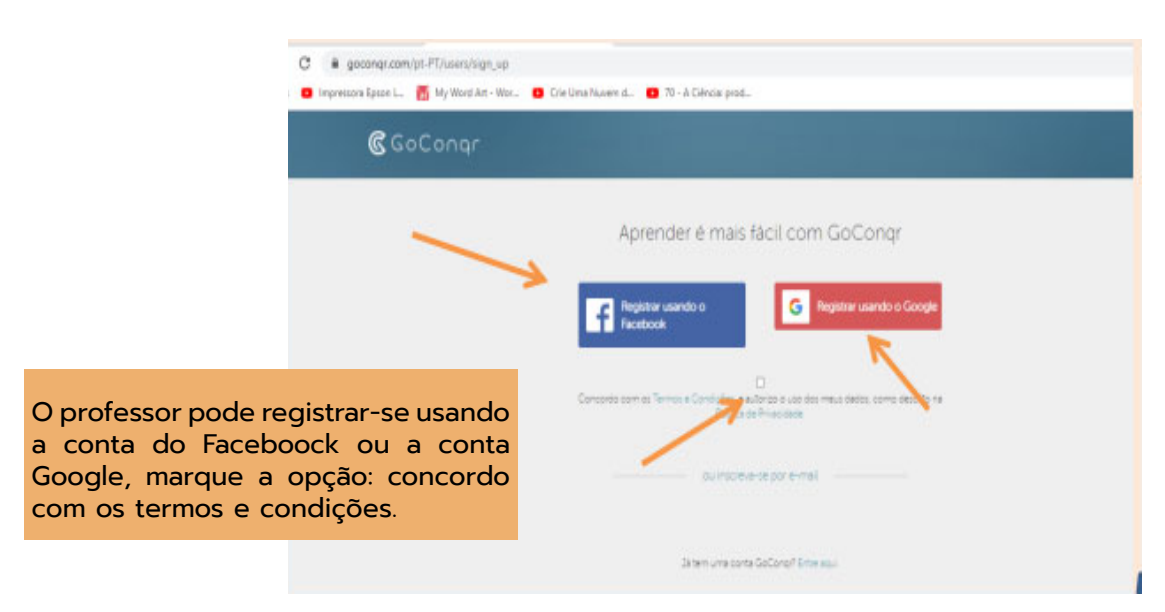

Fonte: https://www.goconqr.com/. Acesso em 18/03/23

### Perfil que deseja trabalhar:

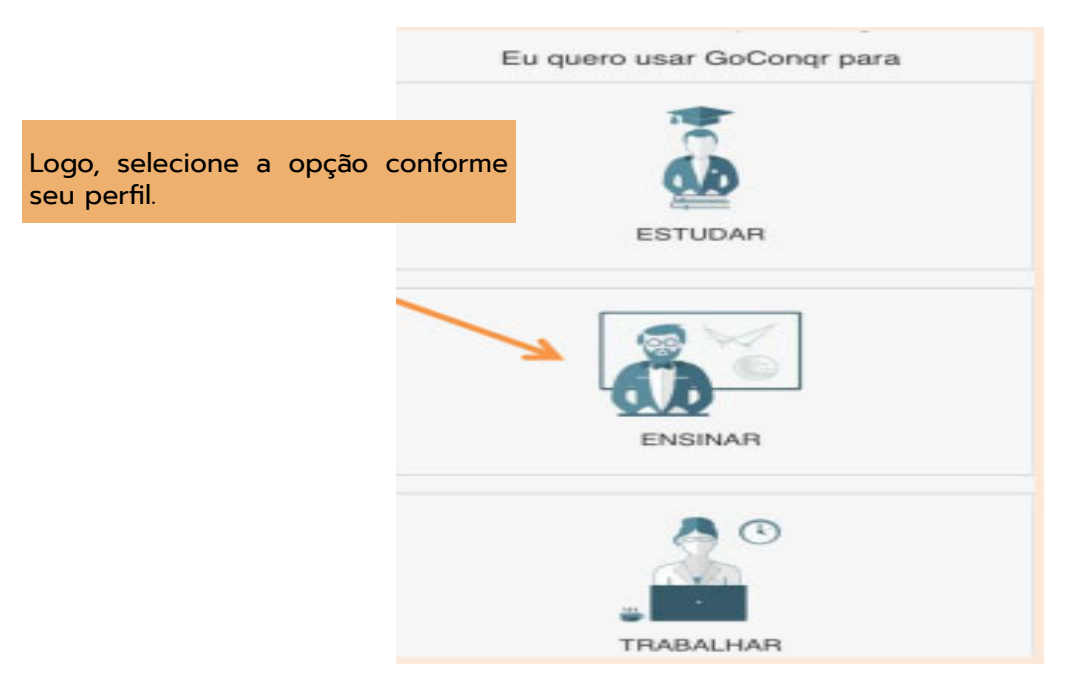

Fonte: https://www.goconqr.com/. Acesso em 18/03/23

#### Nível de escolaridade **Nível de escolaridade:**

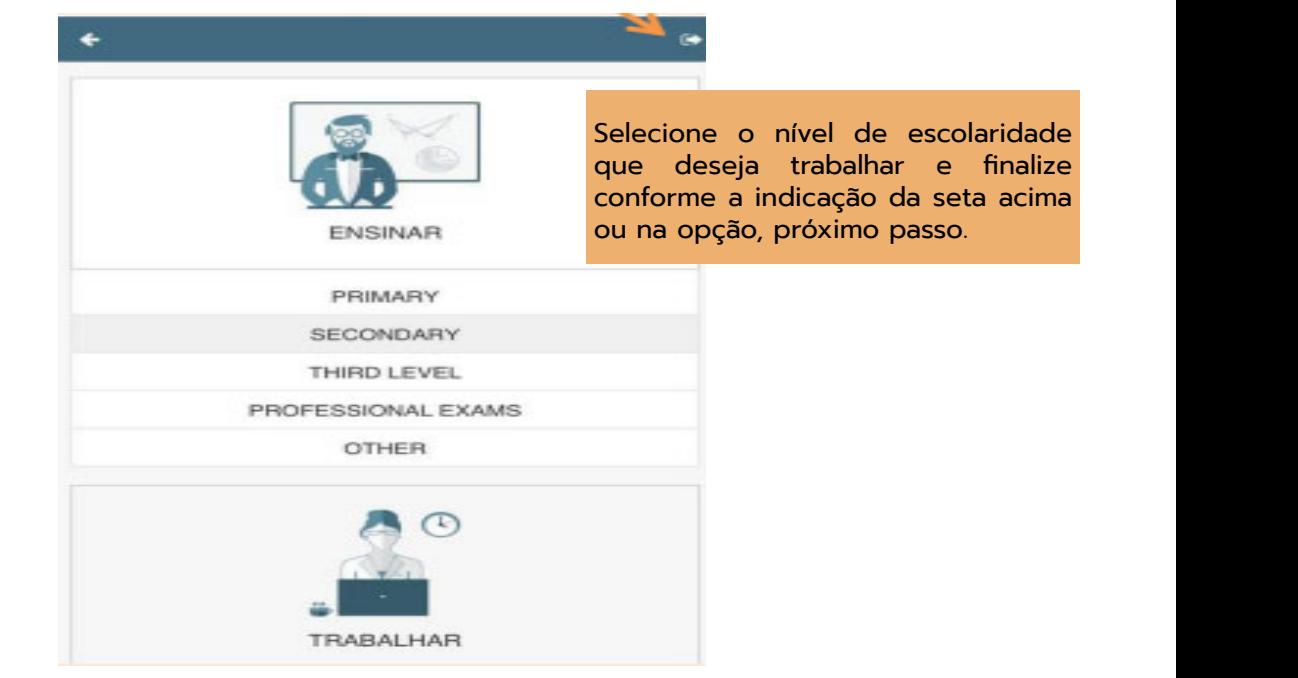

Fonte: https://www.goconqr.com/. Acesso em 18/03/2023 Fonte: https://www.goconqr.com/. Acesso em 18/03/2023

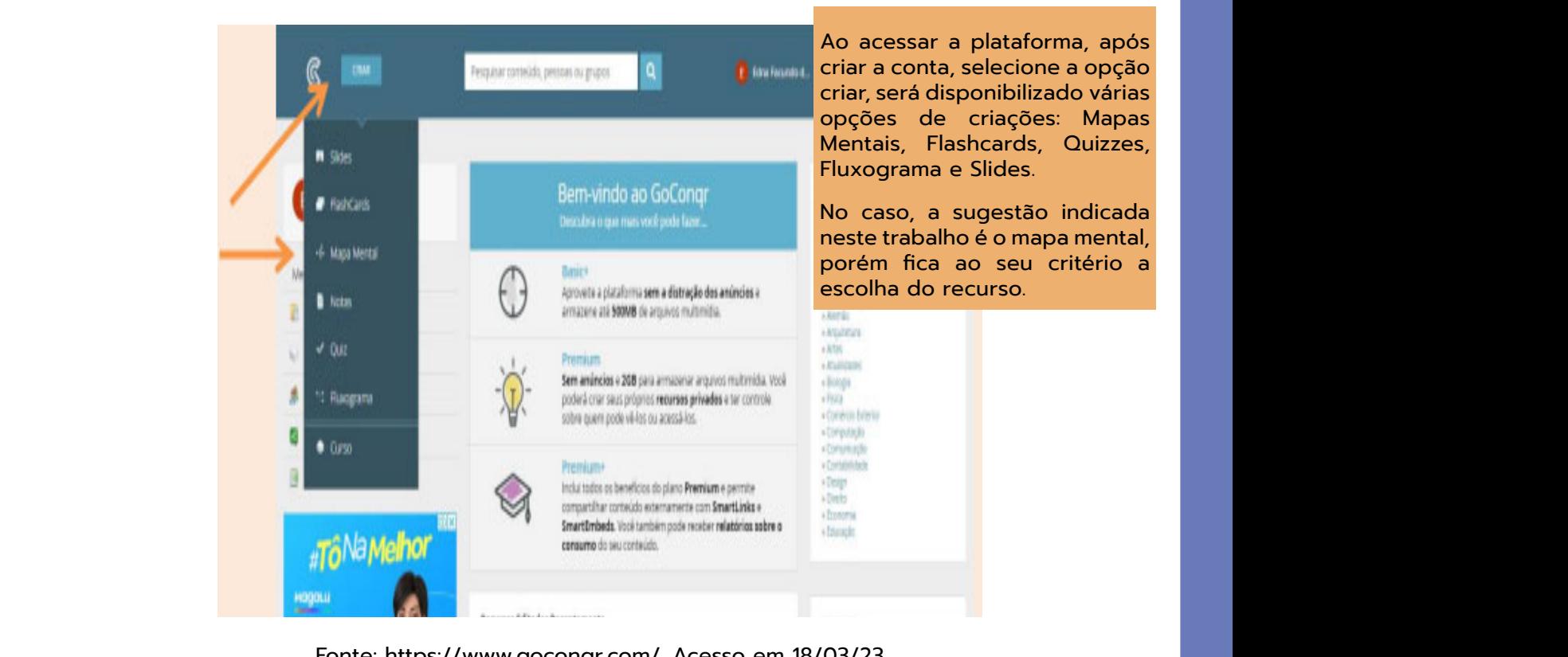

Fonte: https://www.goconqr.com/. Acesso em 18/03/2 Fonte: https://www.goconqr.com/. Acesso em 18/03/23

#### **Criando o mapa mental:**

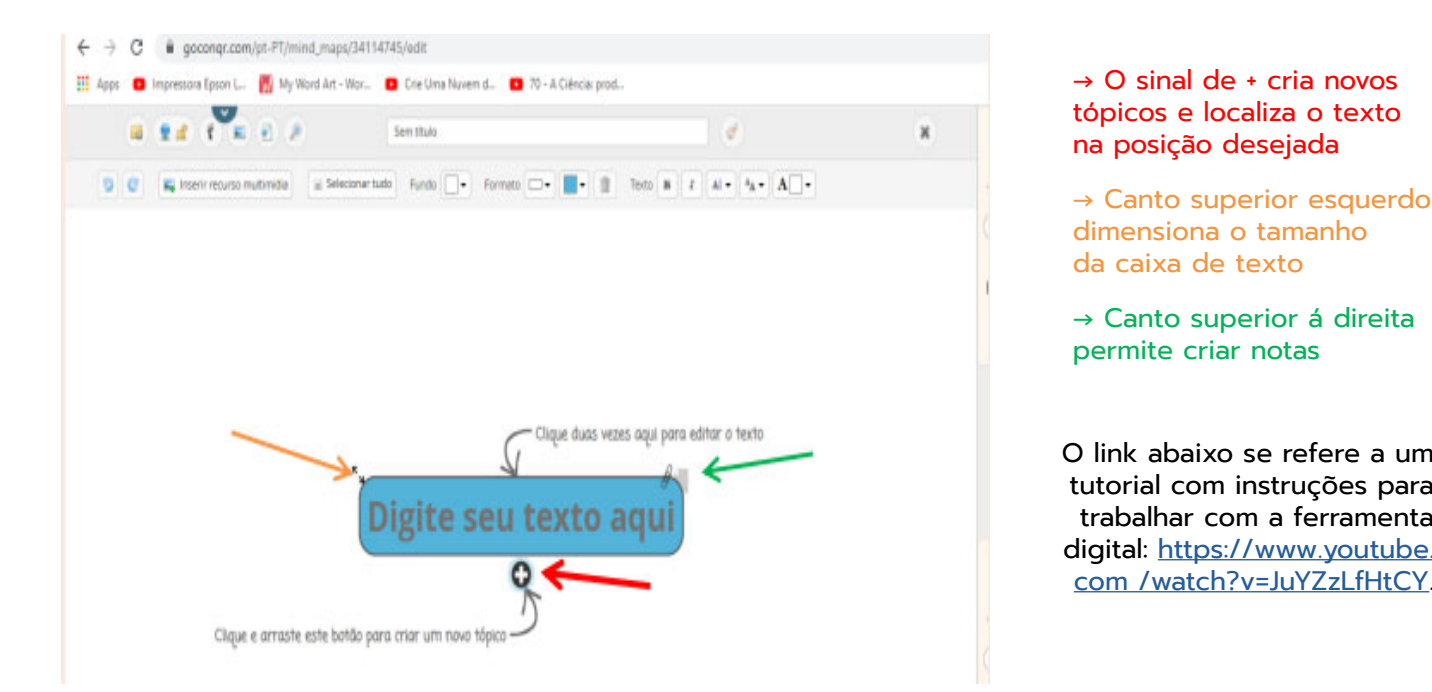

posição desejada, tópicos e localiza o texto canto superior esquerdo superior esquer<br>Altres estudios topicos e localiza o texto<br>na posição desejada → O sinal de + cria novos

O sinal de + cria novos

tópicos e localiza o texto na

esquerdo<br>anho  $\rightarrow$  Canto superior esquerdo aimensiona o tamanno<br>da caixa de texto dimensiona o tamanho

→ Canto superior á direita permite criar notas. permite criar notas<br>Permite criar notas

O link abaixo se retere a um<br>tutorial com instruções para trabalhar com a ferramenta O link abaixo se refere a um digital: [https://www.youtube.](https://www.youtube.com /watch?v=JuYZzLfHtCY)

O link abaixo se refere a um tutorial com instruções para trabalhar com a ferramenta

Fonte: https://www.goconqr.com/. Acesso em 18/03/23

O link abaixo se refere a um tutorial com instruções para trabalhar com a ferramenta

#### APÊNDICE B – ORIENTAÇÕES PARA USO DA FERRAMENTA DIGITAL PIXTON **Apêndice B – Orientações Para Uso da Ferramenta Digital Pixton**

Pixton é uma ferramenta digital que pode ser utilizado para fins pedagógicos, esse site possibilita criação de histórias em quadrinhos. Tem disponíveis vários cenários, objetos site possibilita criação de histórias em quadrinhos. Tem disponíveis vários cenários, objetos e personagens, caso queira personalizar os personagens deverá adquirir a opção paga e personagens, caso queira personalizar os personagens deverá adquirir a opção paga (Pixton +). Mesmo na versão gratuita é necessário criar uma conta.

Acesso ao site pelo link: https://www.pixton.com/ site possibilita criação de histórias em quadrinhos. Tem disponíveis vários cenários, objetos

#### **Tela inicial:**

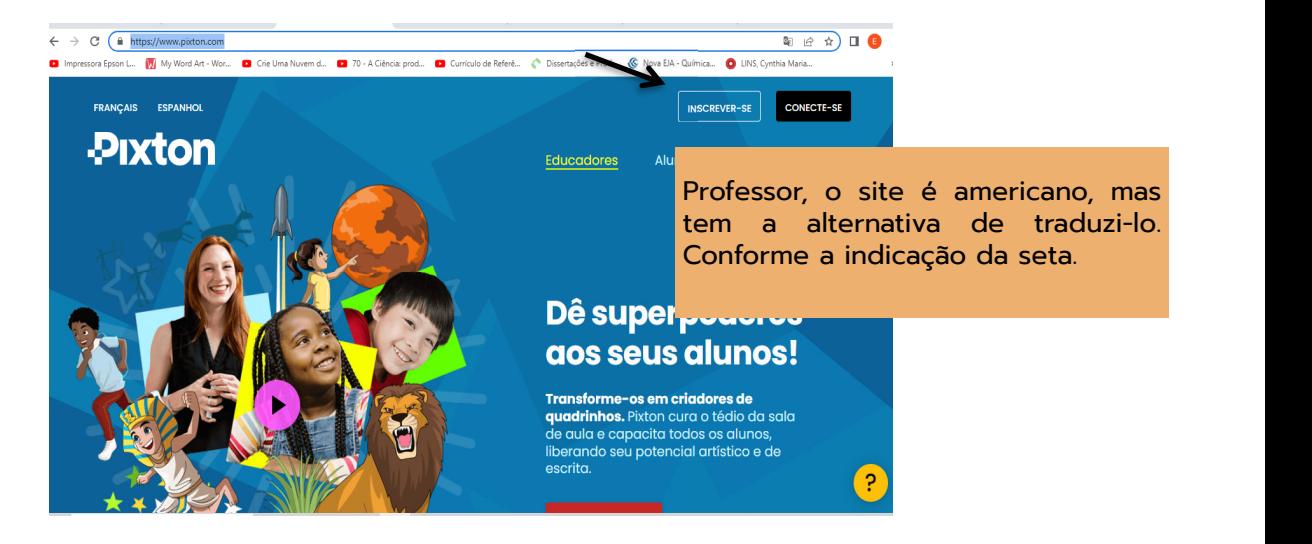

Fonte: https://www.pixton.com/ Fonte: https://www.pixton.com/

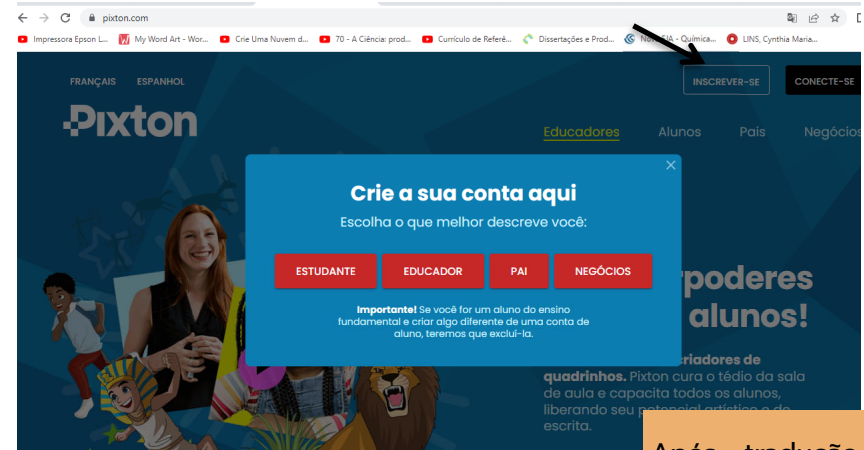

#### **Criando a conta:**

Fonte: https://www.pixton.com/ Fonte: https://www.pixton.com/

e-mail e senha da Após tradução, acesse a opção<br>. inscrever-se, logo abrirá uma janela com quatro opções de cadastro, na qual terá que selecionar o seu perfil. No seu caso, educador.

Deverá preencher um formulário com idade, e-mail e senha da sua escolha.

#### **Opções de acesso:**

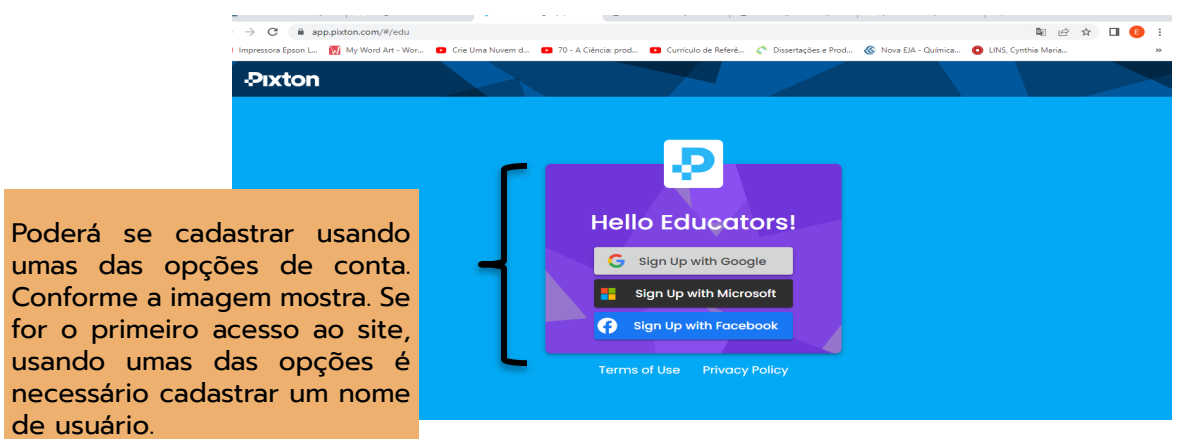

Fonte: https://www.pixton.com/ Fonte: https://www.pixton.com/

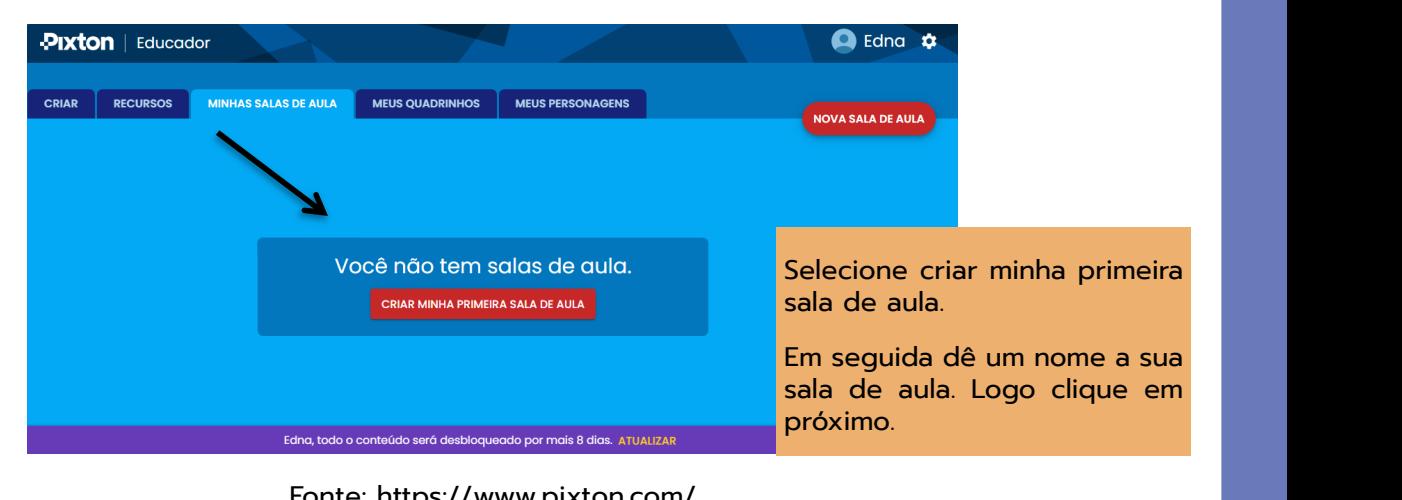

Poderá se cadastrar usando umas das opções de conta. Conforme a imagem mostra. Se for o primeiro acesso ao site, usando umas das opções é necessário cadastrar um nome de usuário.

Poderá se cadastrar usando umas das opções de conta. Conforme a imagem mostra. Se for o primeiro acesso ao site, usando umas das opções é necessário cadastrar um nome de usuário.

Poderá se cadastrar usando umas das opções de conta. Conforme a imagem mostra. Se for o primeiro acesso ao site, usando umas das opções é necessário cadastrar um nome de usuário.

clique em próximo.

Em seguida dê um nome a sua sala de aula. Logo clique em próximo.

de aula. Logo clique em próximo.

Fonte: https://www.pixton.com/ Fonte: https://www.pixton.com/

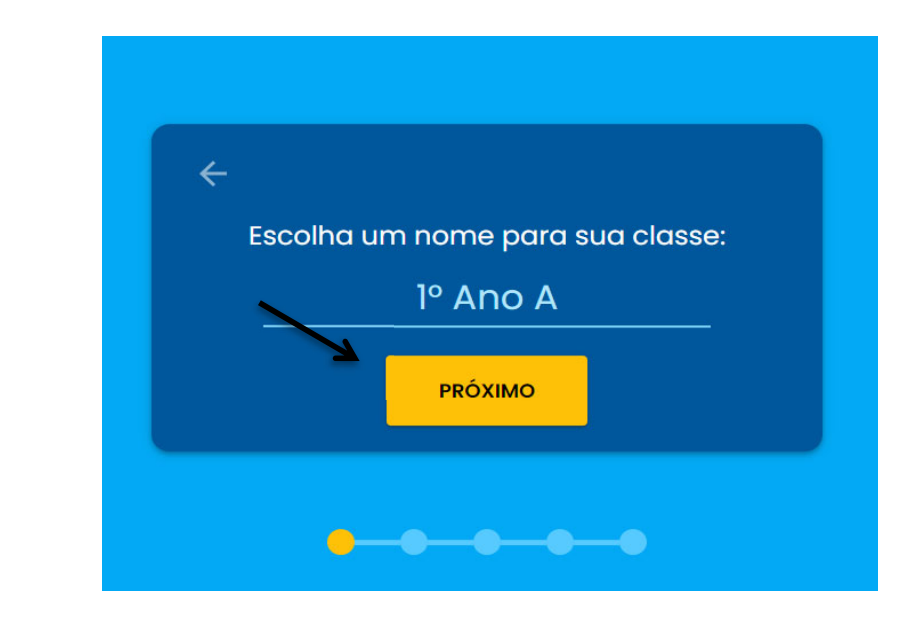

Fonte: https://www.pixton.com/ Fonte: https://www.pixton.com/

#### **Selecionando a série:**

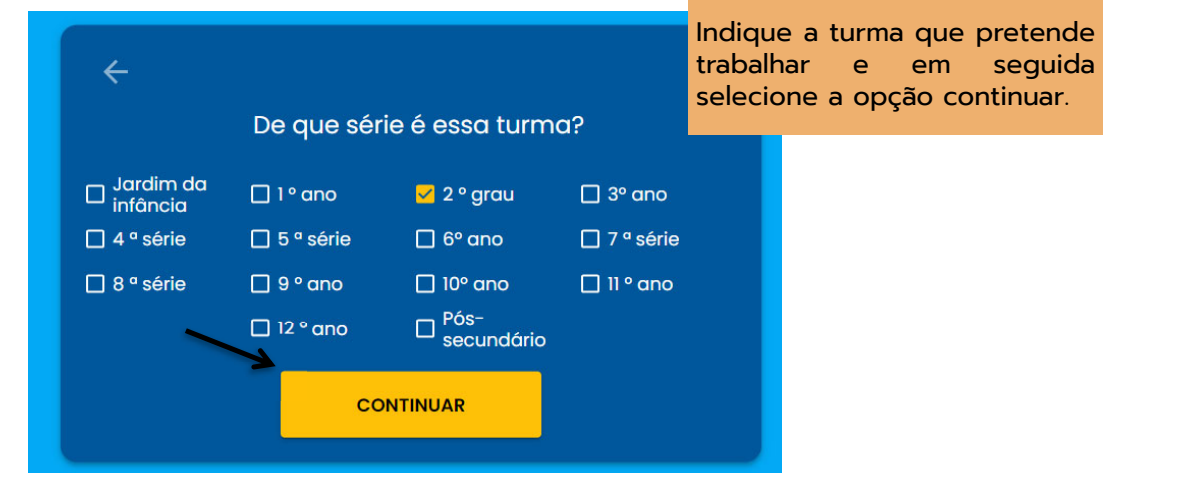

Fonte: https://www.pixton.com/ Fonte: https://www.pixton.com/

#### **Perfil dos avatares:** Perfil dos avatares

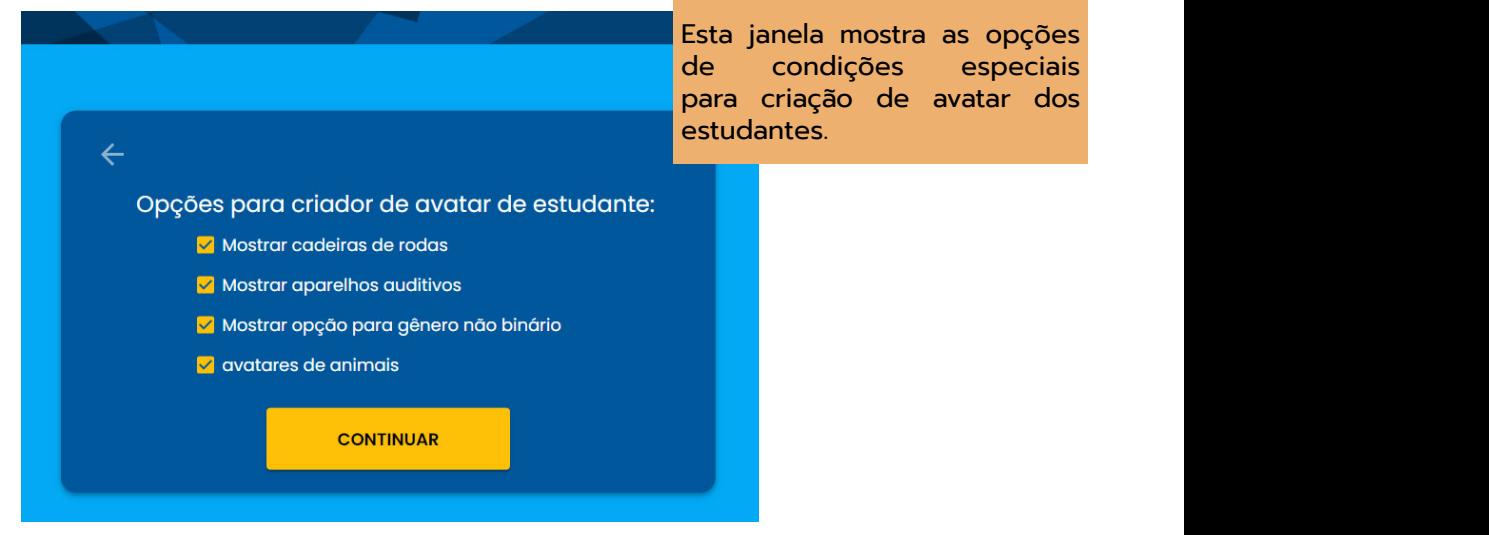

Fonte: https://www.pixton.com/ Fonte: https://www.pixton.com/

#### **Outras opções:**

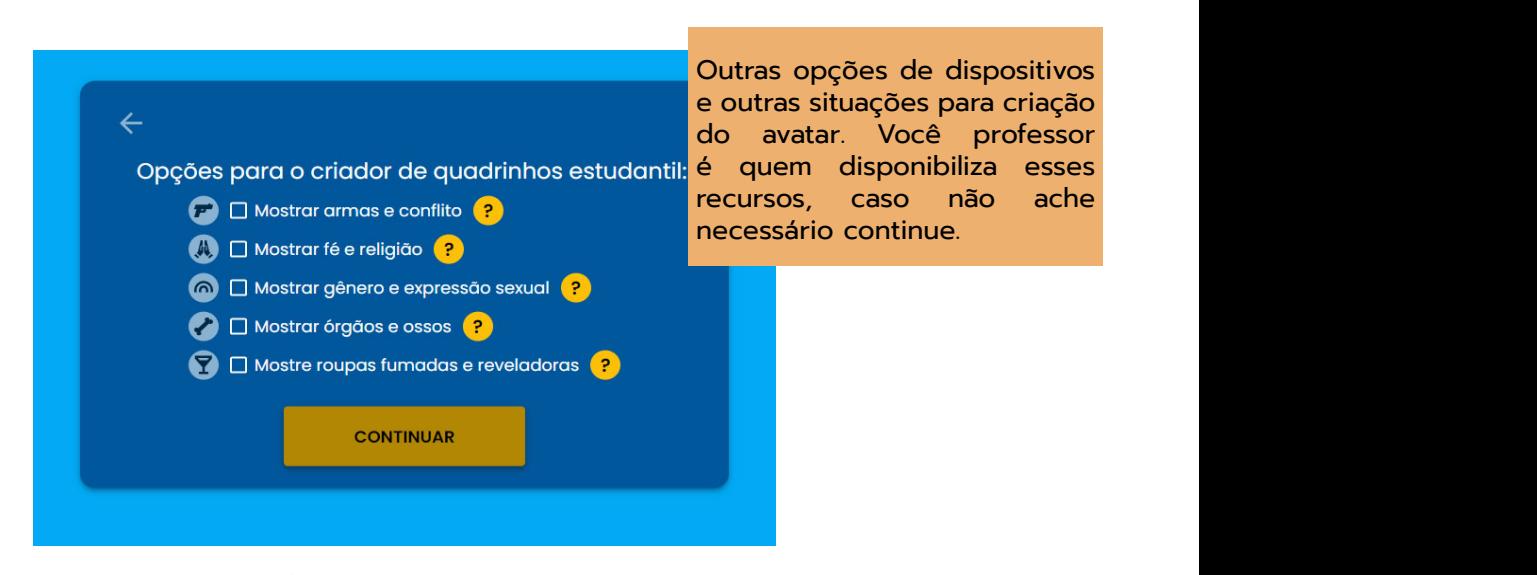

Fonte: https://www.j Fonte: https://www.pixton.com/ Fonte: https://www.pixton.com/

#### **Gerando link de acesso:**

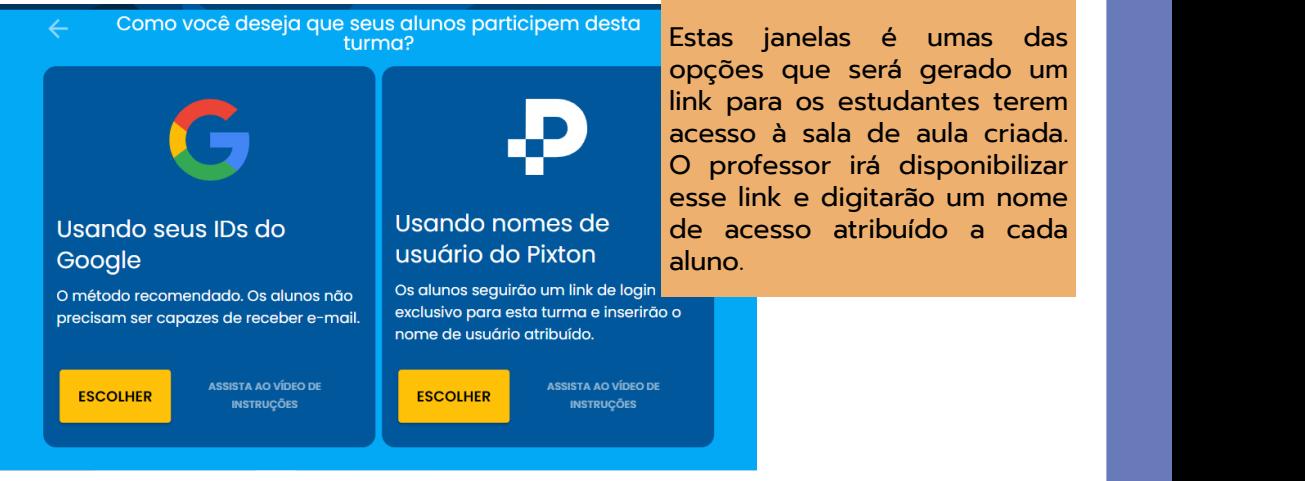

Fonte: https://www.pixton.com/ Fonte: https://www.pixton.com/

#### **Caracterizando o avatar:** caracterizando o avatarizando o avatarizando o avatarizando o avatarizando o avatarizando o avatarizando o av<br>Caracterizando o avatarizando o avatarizando o avatarizando o avatarizando o avatarizando o avatarizando o ava

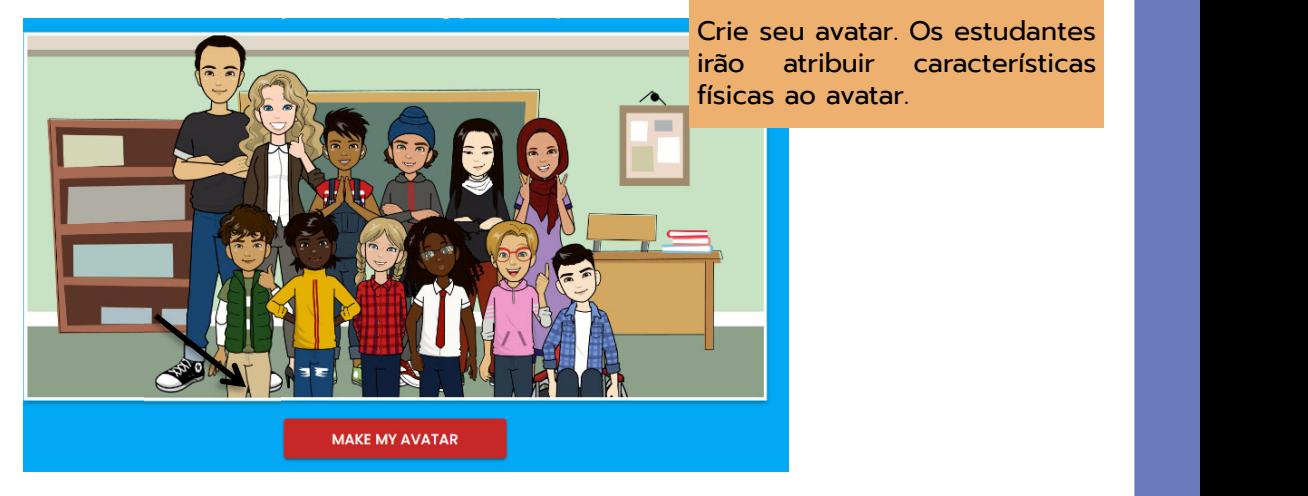

de acesso atribuído a cada

esse link e digitarão um nome de acesso atribuído a cada

Estas janelas é umas das opções que será gerado um link para os estudantes terem acesso à sala de aula criada. O professor irá disponibilizar esse link e digitarão um nome de acesso atribuído a cada

aluno.

Fonte: https://www.pixton.com/

#### **Definição de sexo:**

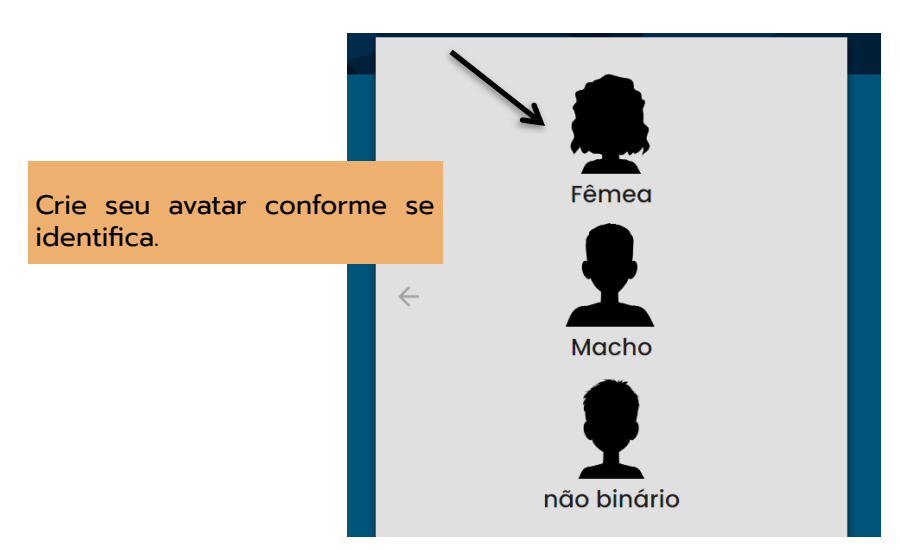

Fonte: https://www.pixton.com/ Fonte: https://www.pixton.com/

# **Perfil de corpo:** Perfil de corpo

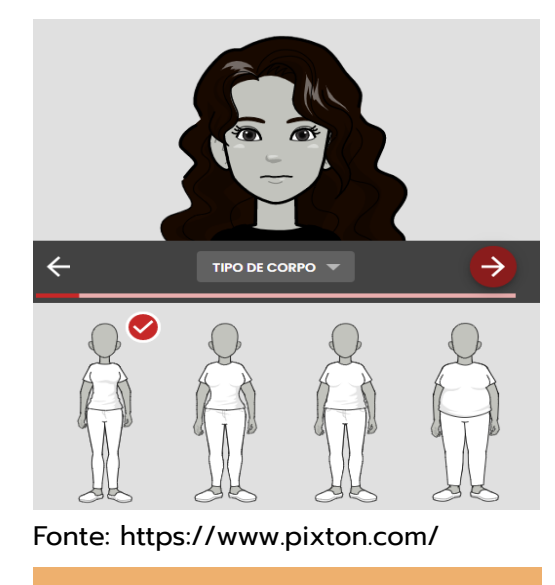

Defina o modelo de corpo que desejar.

#### **Cor de pele que se identifica:**

Cor de pele que se identifica

52

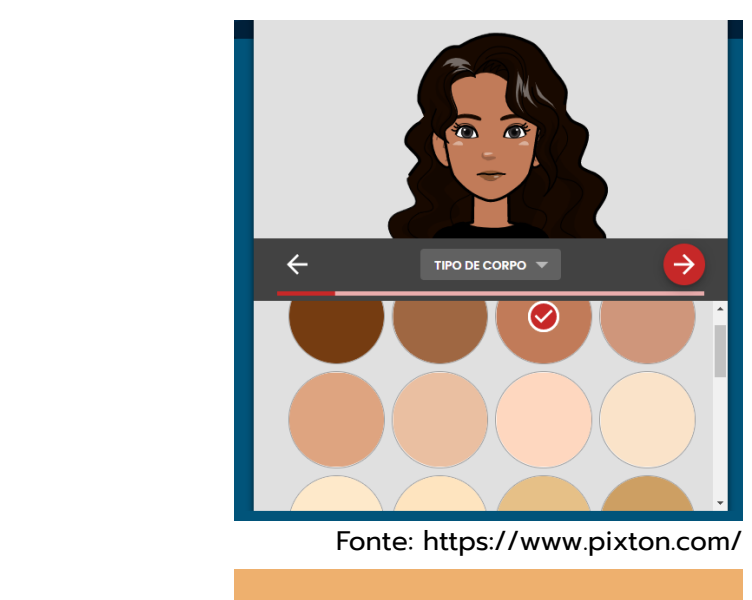

#### Características físicas e o sobrancelhas, nariz, Características físicas e expressões **Características físicas e expressões:**

Defina o tom de pele.

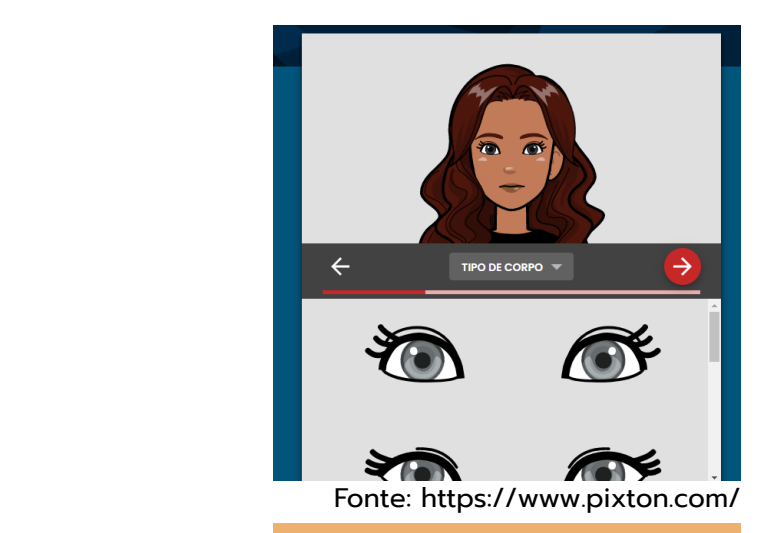

modelos de rosto, acessono,<br>expressão, se for cadeirante, tem a Características de olhos, sobrancelhas, nariz, caso use óculos, tem opção de óculos, modelos de rosto, acessório, opção de cadeira de rodas, roupas

### **Tipos de cabelo:** Tipos de cabelo

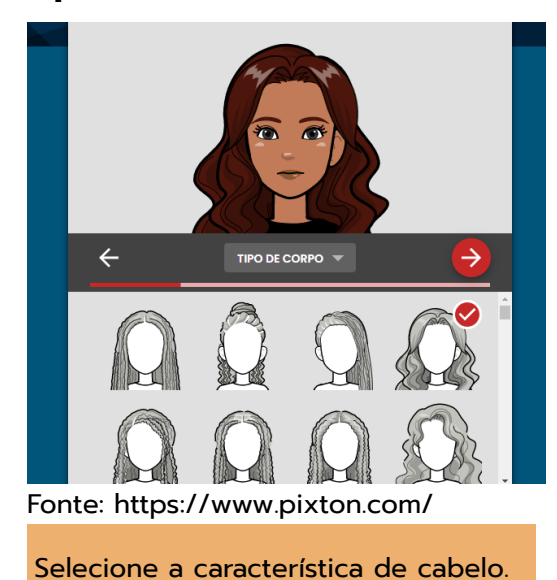

#### **Finalizando o avatar:** Finalizando o avatar

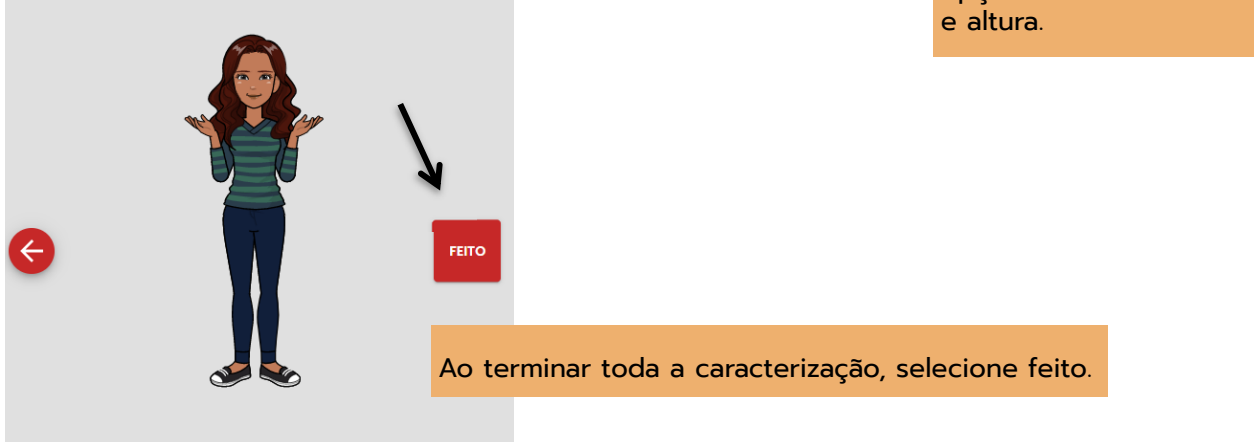

Fonte: https://www.pixton.com/ Fonte: https://www.pixton.com/

#### **Sala criada:**

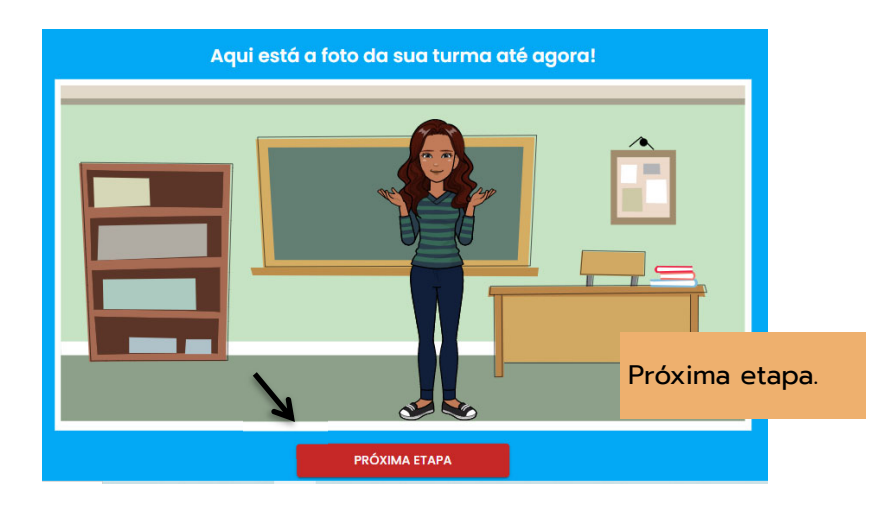

Fonte: https://www.pixton.com/

Agora irá adicionar os estudantes à sala

Agora irá adicionar os estudantes à sala

Adicione com os

Adicione com os

Será gerado um link, já que

#### **Inserindo alunos na sala:**

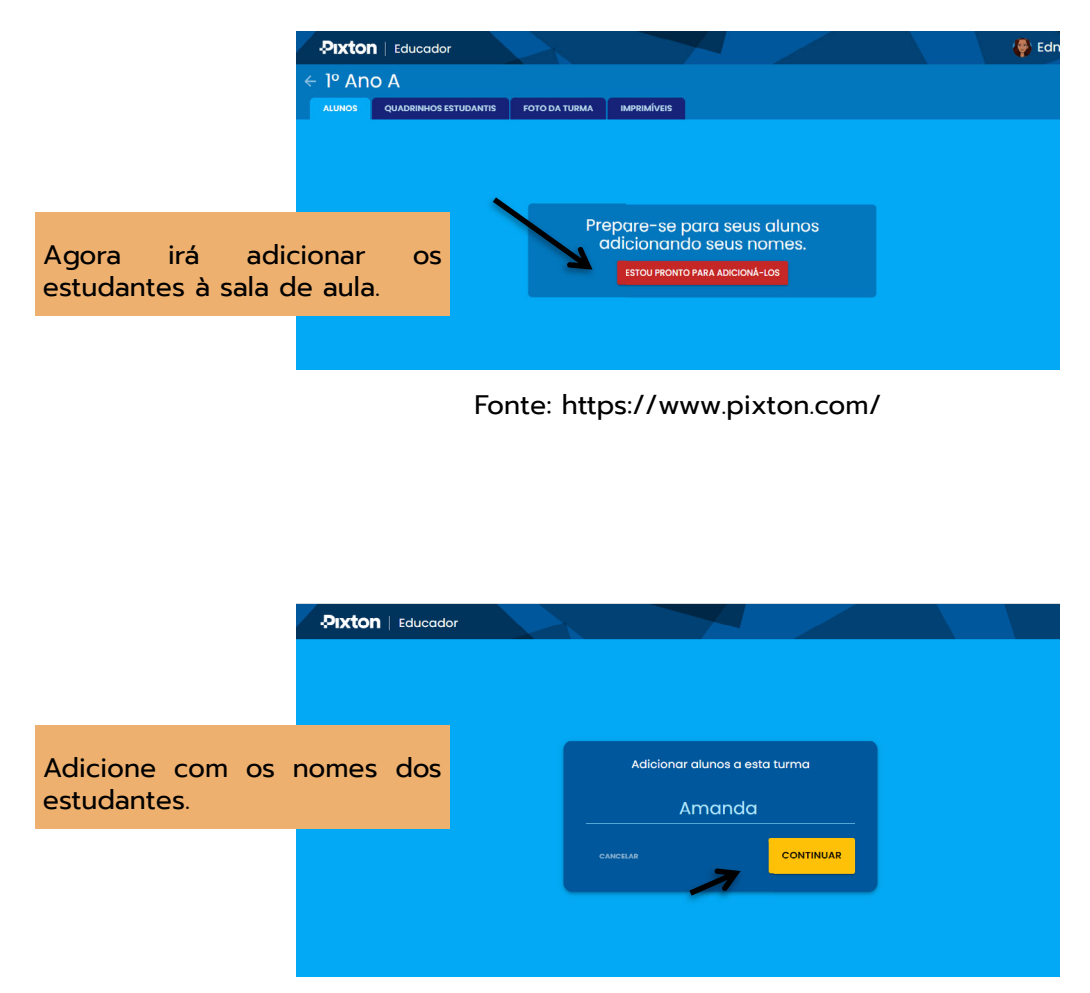

Fonte: https://www.pixton.com/ Fonte: https://www.pixton.com/

#### **Geração de link de acesso:**

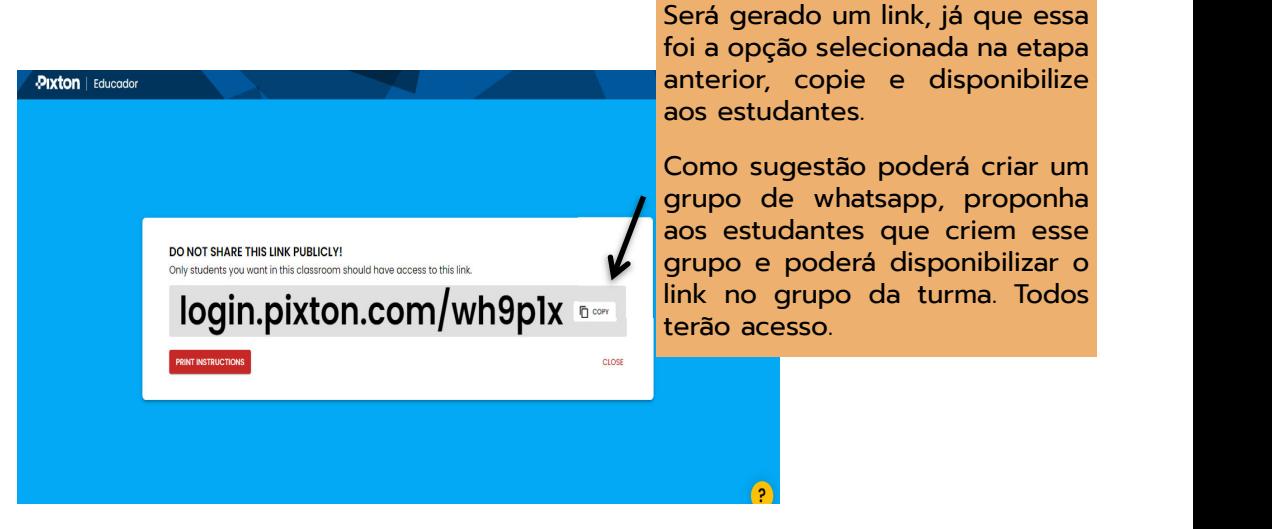

Fonte: https://www.pixton.com/ Fonte: https://www.pixton.com/

# **Nome de usuário:** <sup>55</sup>

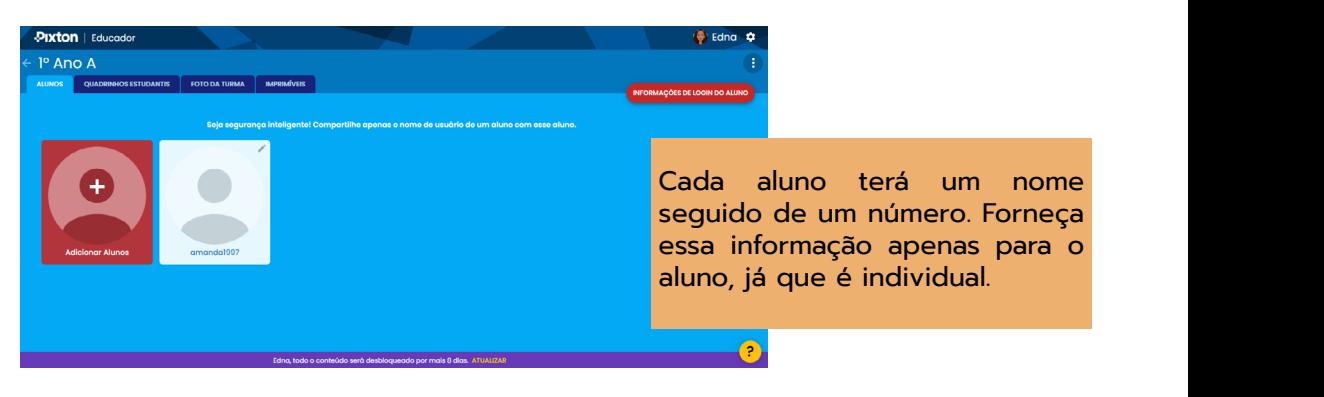

Fonte: https://www.pixton.com/

#### **Sala criada e alunos inseridos:**

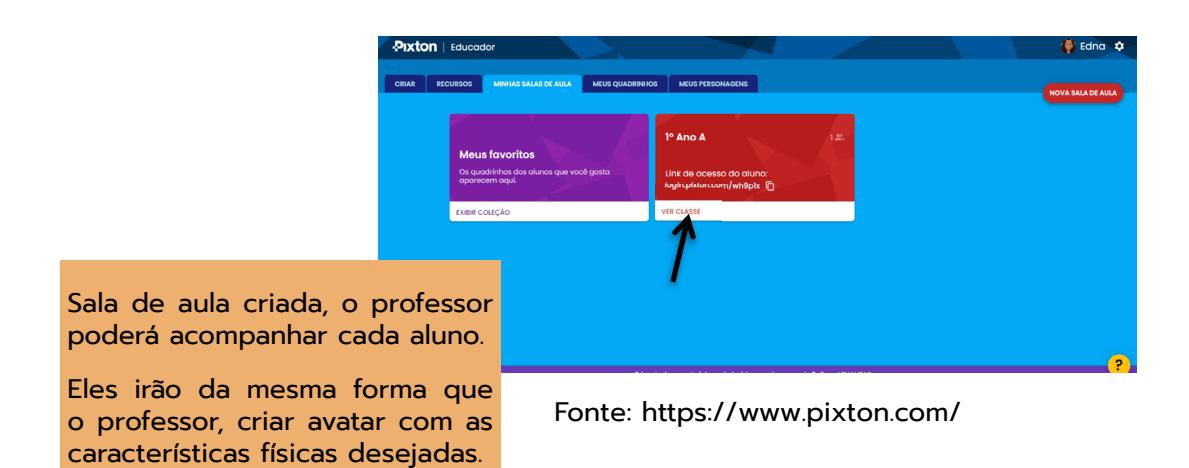

#### **Opção de criação:**

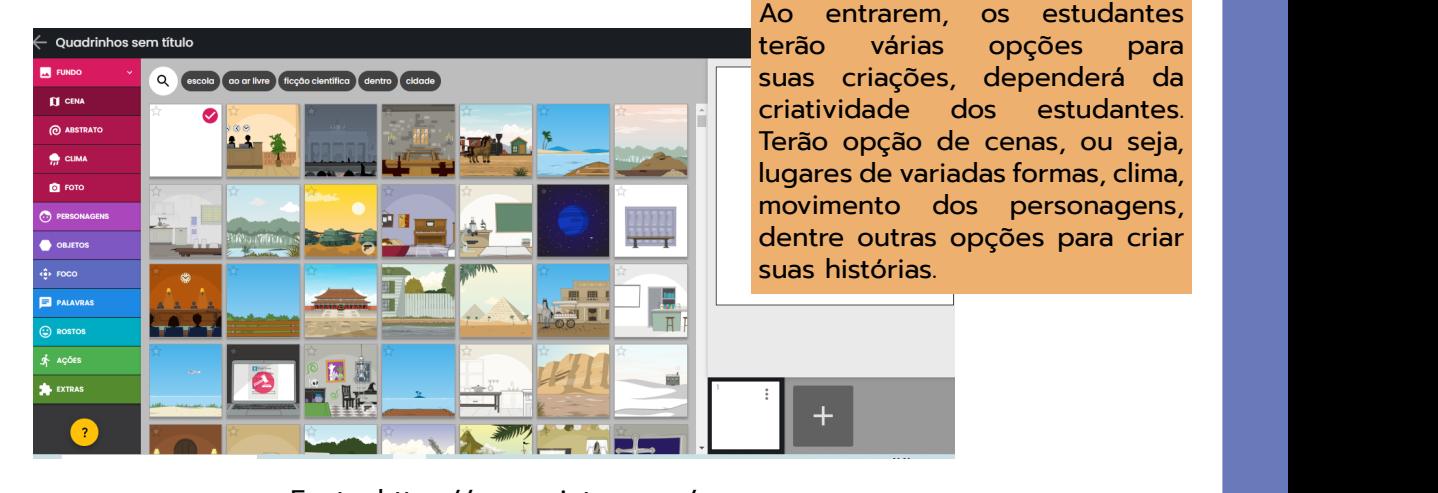

Fonte: https://www.pixton.com/

estudantes.

de cenas, ou seja, lugares de variadas formas, clima, movimento dos personagens, dentre outras opções para criar suas

**Exemplo de um diálogo:** 

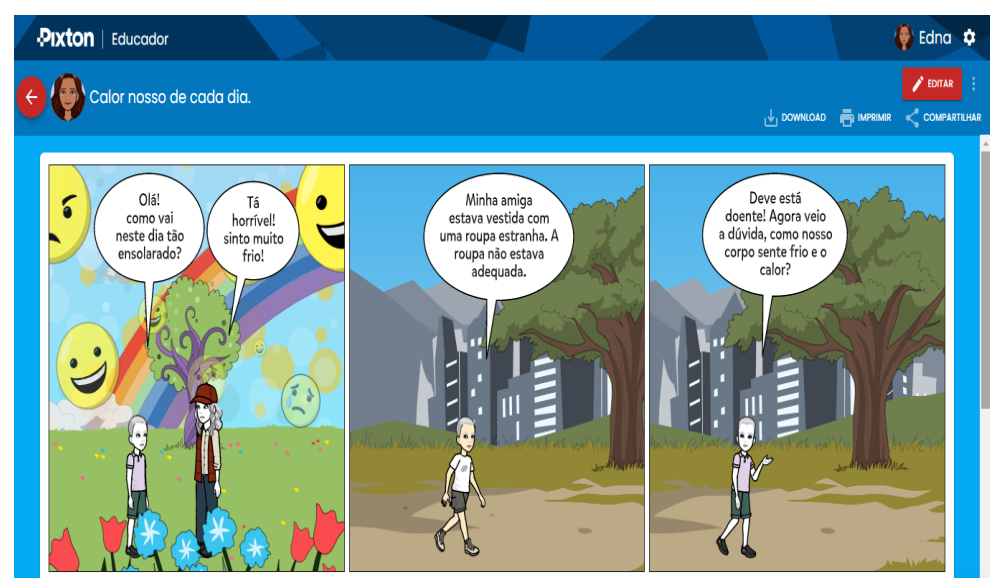

Fonte: https://www.pixton.com/

#### **Algumas opções de cenários que podem envolver os conceitos estudados:**

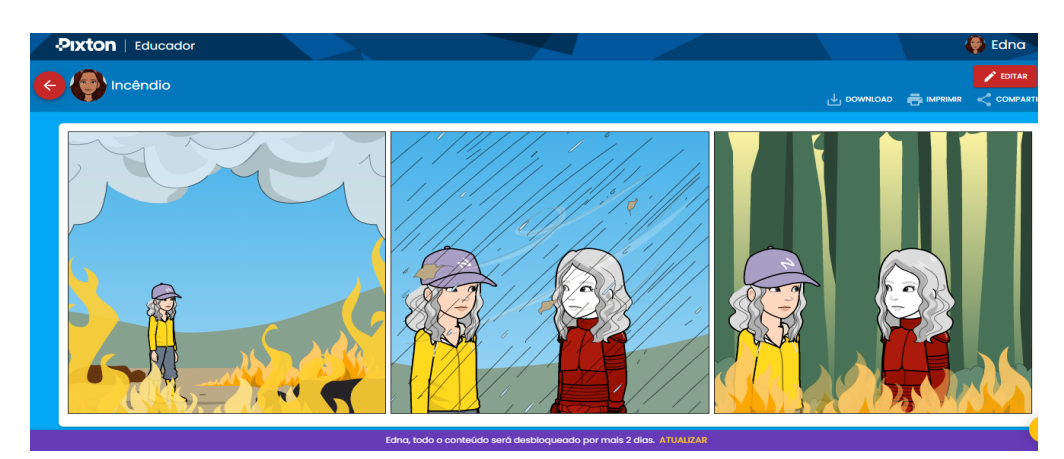

Fonte: https://www.pixton.com/

**49**

#### **Sugestões de endereços de laboratórios vituais**

Os links abaixo correspondem a sites que oferecem ao professor a oportunidade de trabalhar com experimentos virtuais, viabilizando aos alunos manipularem os recursos de maneira semelhante a um laboratório real.

Dessa forma, por meio desses simuladores virtuais, é possível estudar de forma prática o objeto de conhecimento proposto neste Guia Didático (Termoquímica), assim como outros conteúdos referentes à disciplina de Química.

[https://phet.colorado.edu/pt\\_BR/simulations/filter?subjects=chemistry&type=html,prototype](https://phet.colorado.edu/pt_BR/simulations/filter?subjects=chemistry&type=html,prototype)

[https://chemcollective.org/activities/type\\_page/1](https://chemcollective.org/activities/type_page/1)

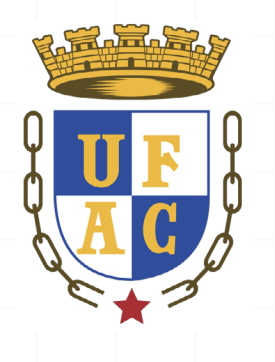

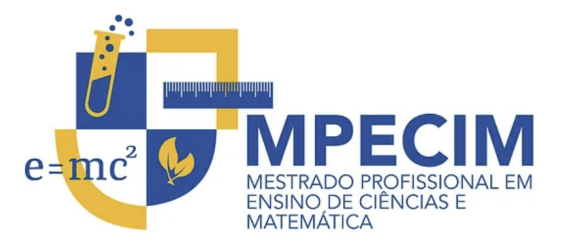